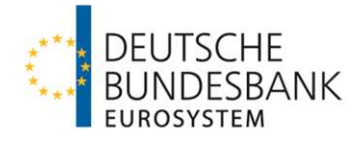

**Verfahrensregeln der Deutschen Bundesbank zur Kommunikation über EBICS mit Einlagenkreditinstituten und sonstigen Kontoinhabern mit Bankleitzahl** 

**(Verfahrensregeln EBICS)**

**gültig ab: 17. März 2024**

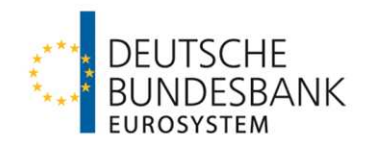

# **INHALTSVERZEICHNIS**

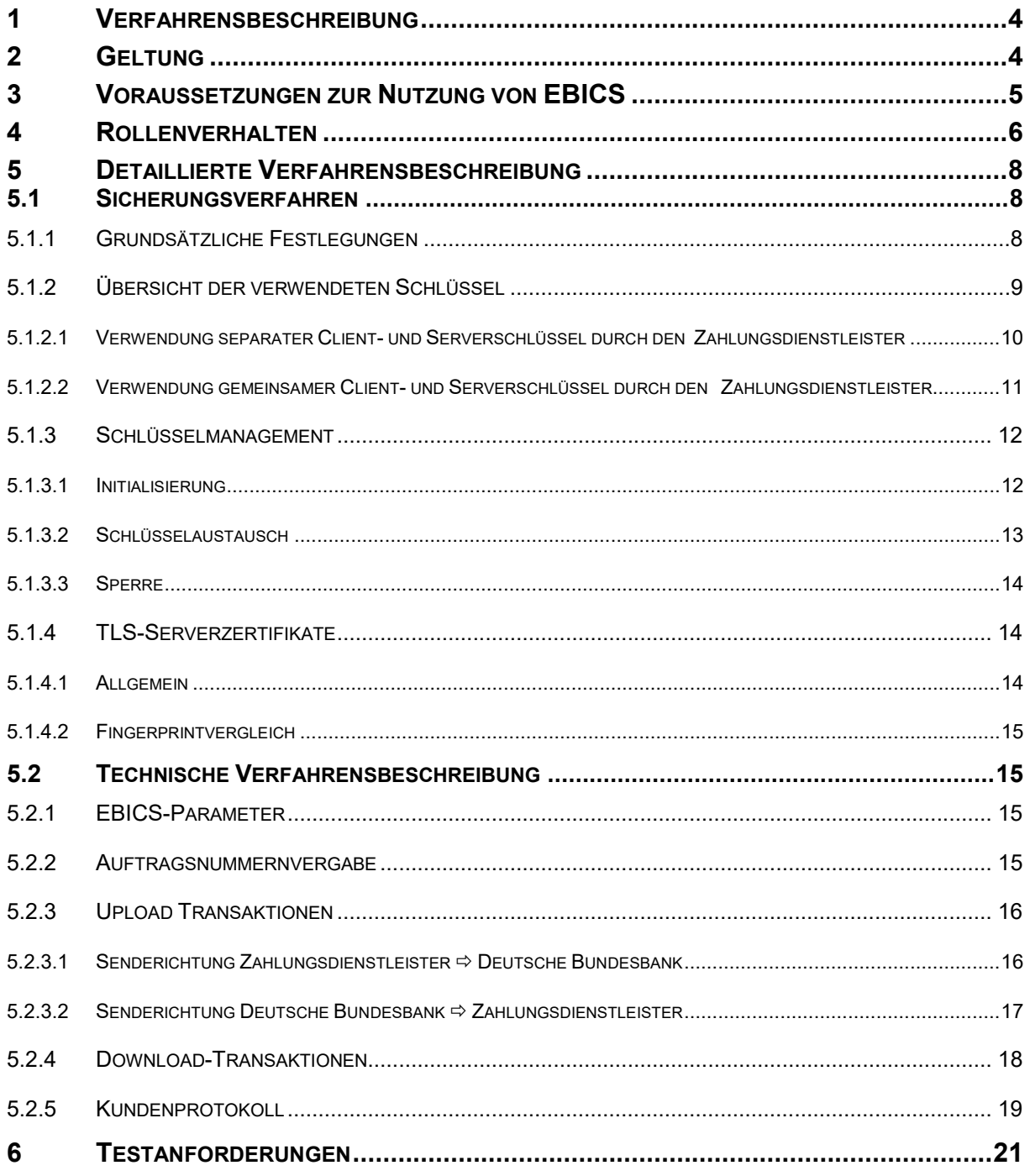

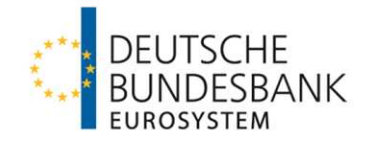

# **REFERENZDOKUMENTE**

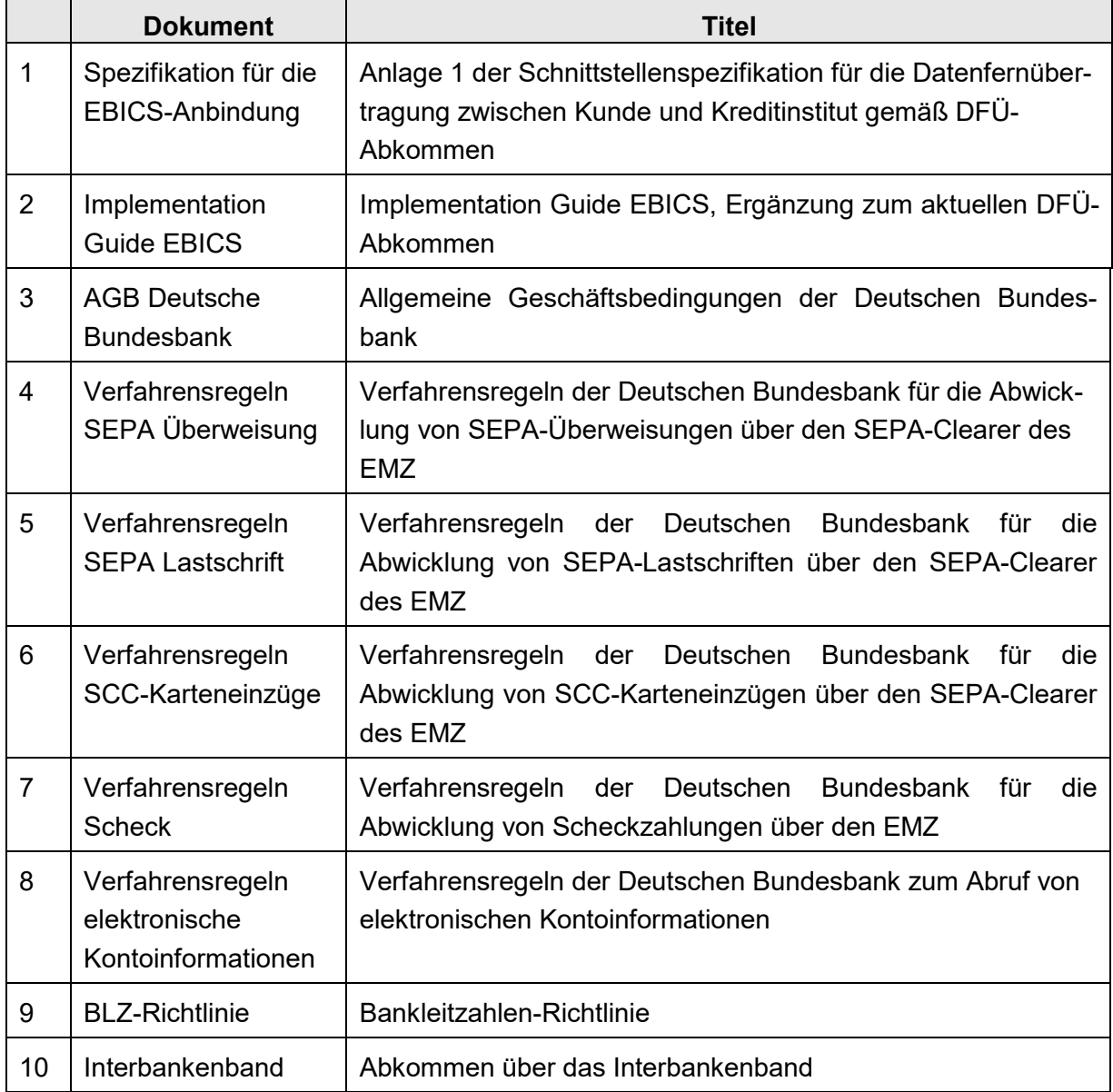

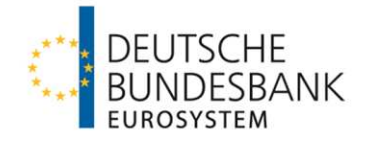

# <span id="page-3-0"></span>**1 Verfahrensbeschreibung**

Im unbaren Zahlungsverkehr unterscheidet die Deutsche Bundesbank zwischen Kreditinstituten i. S. d. Artikels 4 Absatz 1 der Verordnung 2013/575/EU (Einlagenkreditinstitute), für die die Bundesbank MCA-, DCA- und Dotationskonten führt und die Teilnehmer an den Zahlungsverkehrssystemen der Deutschen Bundesbank sein können, sowie sonstigen Kontoinhabern. Der Begriff "sonstige Kontoinhaber" umfasst Zahlungsdienstleister im Sinne des §1 Absatz 1 Nr. 1, 2, 4 und 5 ZAG (Zahlungsdiensteaufsichtsgesetz), Kreditinstitute mit Teilbanklizenz und öffentliche Verwaltungen.

Die Deutsche Bundesbank bietet mit dem **E**lectronic **B**anking **I**nternet **C**ommunication **S**tandard (EBICS)-basierten Zugang für Einlagenkreditinstituten und sonstigen Kontoinhabern mit Bankleitzahl (im Folgenden: Zahlungsdienstleister) einen anerkannten Protokollen und Standards entsprechenden Kommunikationskanal an, der geeignet ist, den zwischenbetrieblichen Datenaustausch effizient, sicher und kostengünstig abzuwickeln.

Der Zugang beruht auf dem Kunde-Bank-Standard EBICS in der Version 3.0.2 (Schema H005), ältere Versionen werden nicht unterstützt.

Für die Abwicklung des Interbanken-Zahlungsverkehrs sind daher über das EBICS-Protokoll hinausgehende Festlegungen notwendig. Diese beziehen sich im Wesentlichen auf die Abweichungen vom EBICS-typischen Rollenverhalten von Kunde und Bank. Außerdem werden für die Kommunikation mit Zahlungsdienstleistern von der Deutschen Bundesbank BTF-Parameter im EBICS-Standard spezifiziert, die den Transport der im Bank-Bank-Verhältnis üblichen Datenformate ermöglichen.

Die nachfolgenden Verfahrensregelungen definieren die für den zwischenbetrieblichen Datenaustausch notwendigen Ergänzungen des EBICS-Standards, Festlegungen für eine voll automatisierte Verarbeitung und das Dienstleistungsangebot der Deutschen Bundesbank über EBICS.

# <span id="page-3-1"></span>**2 Geltung**

Diese Verfahrensregeln gelten nur für die EBICS-Kommunikation zwischen der Deutschen Bundesbank und Zahlungsdienstleistern bzw. deren Servicerechenzentren. Für die EBICS-Kommunikation mit öffentlichen Verwaltungen und sonstigen Kontoinhabern finden die "Besondere Bedingungen der Deutschen Bundesbank für die Datenfernübertragung via EBICS für Kontoinhaber ohne Bankleitzahl (EBICS-Bedingungen)" Anwendung.

Sie finden für folgende Fachverfahren der Deutschen Bundesbank sowie für den Abruf von elektronischen Kontoinformationen Anwendung:

- SEPA-Clearer des EMZ
- Scheckabwicklungsdienst des EMZ

Zudem können die Bankleitzahlendatei und das Interbankenband via EBICS von der Deutschen Bundesbank an die Zahlungsdienstleister übermittelt werden.

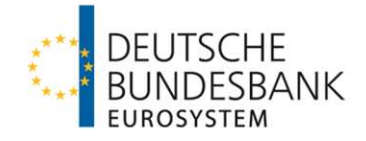

Zusätzlich gelten die Allgemeinen Geschäftsbedingungen der Deutschen Bundesbank.

### <span id="page-4-0"></span>**3 Voraussetzungen zur Nutzung von EBICS**

Das Kommunikationsverfahren EBICS können grundsätzlich alle Zahlungsdienstleister mit einem Konto bei der Deutschen Bundesbank nutzen. Nähere Hinweise ergeben sich aus den jeweiligen Verfahrensregeln der Fachverfahren. Die aktuellen Vordrucke können auf der Internetseite der Deutschen Bundesbank (www.bundesbank.de) unter Aufgaben / Unbarer Zahlungsverkehr / Serviceangebot / Vordrucke abgerufen werden. Sie sind jeweils bei dem zuständigen Kundenbetreuungsservice (KBS) der Deutschen Bundesbank einzureichen. Filialinstitute können die Kommunikation via EBICS bei dem für ihre Hauptniederlassung zuständigen Kundenbetreuungsservice beantragen. In diesem Fall sind die Anträge von Personen zu unterschreiben, die für das Gesamtinstitut vertretungsberechtigt sind.

Folgende Informationen sind vom Kontoinhaber für das EBICS-Banksystem des Zahlungsdienstleisters zur Verfügung zu stellen:

- **Host-ID des EBICS-Banksystems**
- **EBICS URL oder IP des EBICS-Banksystems**
- Vom Kontoinhaber unterschriebene Initialisierungsbriefe für die öffentlichen bankfachlichen Schlüssel (INI)
- Vom Kontoinhaber unterschriebene Initialisierungsbriefe für die öffentlichen Authentifikations- sowie Verschlüsselungsschlüssel (HIA)
- Informationen über das TLS-Serverzertifikat des EBICS-Banksystems
- Hashwerte der öffentlichen Schlüssel des EBICS-Banksystems

Der Zahlungsdienstleister erhält nach Eingang der Antragsunterlagen von der Deutschen Bundesbank die notwendigen Zugangsdaten für die Nutzung von EBICS. Er ist verpflichtet, die Deutsche Bundesbank gemäß der schriftlichen Vereinbarung in seinen Stammdaten einzurichten. Gleichzeitig wird der Zahlungsdienstleister auf dem EBICS-System der Deutschen Bundesbank eingerichtet.

Die für die Aktivierung der EBICS-Anbindung notwendigen Initialisierungsbriefe sind, sobald die systemseitigen Vorbereitungen abgeschlossen werden konnten, vom Kontoinhaber unterschrieben und zusammen mit den sonstigen zum Datenabgleich notwendigen Unterlagen (Informationen TLS-Serverzertifikat, Hashwerte öffentliche Schlüssel EBICS-Banksystems) bei dem zuständigen Kundenbetreuungsservice einzureichen, bei welcher der Antrag auf die Kommunikation via EBICS erfolgt bzw. erfolgte. Diese übermittelt die Unterlagen der zuständigen Stammdatenverwaltung. Bei der elektronischen Einreichung der administrativen Auftragsarten INI und HIA ist zu beachten, dass die Laufzeit dieser Aufträge auf 120 Stunden begrenzt ist. Wenn die Initialisierungsbriefe zum Ablaufzeitpunkt noch nicht bei der Stammdatenverwaltung der Deutschen Bundesbank vorliegen, muss die Einreichung wiederholt werden.

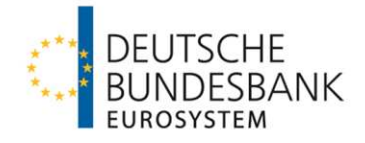

Im Falle der Nutzung eines Servicerechenzentrums als Kommunikationsstelle wird das Schlüsselmaterial zur Absicherung der EBICS-Transaktionen mit dem Servicerechenzentrum ausgetauscht. Dieses wird als berechtigter Kunde und Teilnehmer für die Konten der beauftragenden Zahlungsdienstleister in den Stammdaten des EBICS-Systems der Deutschen Bundesbank hinterlegt. Das Servicerechenzentrum erhält für die EBICS-Kommunikation Kunden-ID und Teilnehmer-ID zur Einreichung von Zahlungen.

Die Kommunikation über EBICS erfolgt über ein offenes Netzwerk (Internet) unter Verwendung asymmetrischer kryptographischer Verfahren. Der Zahlungsdienstleister ist verpflichtet, seine DV-Anlagen gemäß den Vorgaben der Bundesanstalt für Finanzdienstleistungsaufsicht (BaFin) gegen Bedrohungen von außen und innen abzusichern. Außerdem sind die Empfehlungen des Bundesamtes für Sicherheit in der Informationstechnik (BSI) zum IT-Grundschutz einzuhalten. Insbesondere die Behandlung der privaten kryptographischen Schlüssel hat mit besonderer Sorgfalt zu erfolgen. Die eingesetzte Software immer auf dem neusten Stand zu halten. Zudem ist das EBICS Sicherheitskonzept der EBICS SC zu beachten.

# <span id="page-5-0"></span>**4 Rollenverhalten**

Das EBICS-Protokoll wurde für die Abwicklung des elektronischen Zahlungsverkehrs zwischen Kunde und Zahlungsdienstleister entwickelt. Es ist daher ein Client-Server-Protokoll, d. h. die Kommunikation geht immer vom Client aus. Dem entsprechend liegt dem EBICS-Protokoll ein Rollenverhalten zu Grunde, bei dem der Zahlungsdienstleister stets die passive Rolle einnimmt, d. h. Auslieferungsdaten werden ausschließlich zur Abholung bereitgestellt.

Für die Abwicklung des zwischenbetrieblichen Zahlungsverkehrs ist dieses Rollenverhalten nicht anwendbar. Der Datenaustausch im Interbankenzahlungsverkehr geht von einer gleichberechtigten Rolle der Kommunikationspartner aus (Peer-to-Peer-Kommunikation). Im Rahmen der Kommunikation zwischen der Deutschen Bundesbank und einem Zahlungsdienstleister nimmt immer der sendende Kommunikationspartner die aktive Rolle des Clients ein. Dies bedeutet, dass die Einlieferung von Daten an die Deutsche Bundesbank stets aktiv vom Zahlungsdienstleister an die Deutsche Bundesbank erfolgt.

Im Gegenzug werden alle Auslieferungsdaten von der Deutschen Bundesbank aktiv an den Zahlungsdienstleister versendet. In der Terminologie der EBICS-Spezifikation verhält sich die Deutsche Bundesbank bei Einlieferungen durch Zahlungsdienstleister wie ein Banksystem. Im Rahmen von Auslieferungen agiert die Deutsche Bundesbank grundsätzlich als Kundensystem. Das Rollenverhalten ändert sich somit in Abhängigkeit von der Senderichtung. Wie dieses Rollenverhalten auf Seiten des Zahlungsdienstleisters abgebildet wird, ist Gegenstand der Umsetzung durch den Zahlungsdienstleister. Ein Kommunikationssystem, das dieses Rollenverhalten abbildet, wird im Folgenden als EBICS-System bezeichnet.

Zu dem Grundprinzip, dass Daten stets aktiv versendet werden, bestehen zwei wesentliche Ausnahmen:

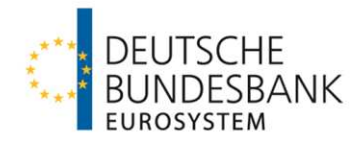

- a) Im Rahmen der Teilnehmerinitialisierung werden EBICS-Mechanismen genutzt, so dass die öffentlichen Schlüssel des Banksystems "zur Abholung bereitgestellt" werden. Ein aktiver Versand ist nicht vorgesehen.
- b) "Kundenprotokolle" werden von der Deutschen Bundesbank nicht aktiv an den Empfänger versendet, sondern müssen nach Erstellung durch das EBICS-System der Deutschen Bundesbank vom Einreicher des Auftrags, auf den sich das Kundenprotokoll bezieht, abgeholt werden. Für Auslieferungen erwartet die Deutsche Bundesbank analog die Bereitstellung eines Kundenprotokolls durch den Empfänger, das von ihr im Rahmen der Versandkontrolle periodisch abgeholt wird.

Im Verhältnis zwischen einem Zahlungsdienstleister und der Deutschen Bundesbank kommt dem Kundenprotokoll die Rolle der Protokollierung von Ereignissen zu, die vor der Verarbeitung in den Fachanwendungen auftreten. Im Einzelnen werden analog der EBICS-Spezifikation folgende Ereignisse protokolliert:

- Die Übertragung der BTF-Parameter an die Deutsche Bundesbank.
- Das Ergebnis der EU-Verifikation und Dekomprimierung.
- Die Weiterleitung zur Verarbeitung in der Fachanwendung, sofern die Prüfungen auf EBICS-Ebene erfolgreich waren - anderenfalls der aufgetretene Fehlercode.
- Prüfung der Hashwerte des öffentlichen bankfachlichen Schlüssels bei erstmaliger Verwendung eines vorhergehenden öffentlichen Bankschlüssels

Der einreichende Zahlungsdienstleister kann erst dann von einer erfolgreichen Übertragung der eingereichten Dateien an die Fachanwendungen der Deutschen Bundesbank ausgehen, wenn es über das Kundenprotokoll die erfolgreiche Einlieferung und Unterschriftenprüfung angezeigt bekommt. Der Zahlungsdienstleister muss daher das Kundenprotokoll abholen, um sich zeitnah über die erfolgreiche Einlieferung von Daten oder ggf. vor der Verarbeitung in den Fachanwendungen aufgetretene Fehler zu informieren und im Bedarfsfall Gegenmaßnahmen einleiten zu können.

### Nachrichtendateien:

Einreicher werden von der Deutschen Bundesbank über fachliche Verarbeitungsfehler/Prüfungen bzw. verarbeitete Zahlungen in den Fachanwendungen informiert. Die entsprechenden Nachrichten sind in den jeweiligen Verfahrensregeln beschrieben.

### Servicerechenzentren:

Im Fall der Nutzung eines Servicerechenzentrums wird das Schlüsselmaterial zur Absicherung der EBICS-Transaktionen mit diesem ausgetauscht (siehe auch Ziffer 3). Das Servicerechenzentrum tritt als berechtigter Kunde und Teilnehmer für die Konten der beauftragenden Zahlungsdienstleister auf. Es erhält für die EBICS-Kommunikation Kunden-ID und Teilnehmer-ID zur Einreichung von Zahlungen. Geprüft werden die Signaturen des Servicerechenzentrums. Das Servicerechenzentrum ist aufgrund dieser Berechtigungen ein vollwertiger EBICS-Teilnehmer und nicht nur ein technischer Teilnehmer gemäß der EBICS Terminologie (vergleiche hierzu "Spezifikation für die EBICS-Anbindung", Tz 3.7, Technische Teilnehmer).

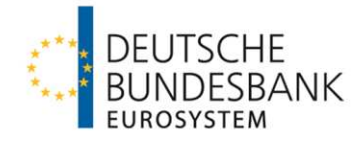

Im SEPA-Clearer des EMZ und im Scheckabwicklungsdienst des EMZ wird der 11-stelllige BIC im XML-File-Header (Feld "Sending Institution") der eingereichten Datei zur Kontoberechtigungsprüfung herangezogen. Im Falle der Einreichung über ein Servicerechenzentrum ist dies der (technische) BIC des Servicerechenzentrums, bei direkter Einreichung des Zahlungsdienstleisters für seine Konten der BIC des Kontoinhabers. Für alle anderen Einreichungen wird die Bankleitzahl bzw. die bankleitzahlfreie Girokontonummer des Zahlungsdienstleisters im A-Satz der Dateien zur Berechtigungsprüfung herangezogen.

# <span id="page-7-0"></span>**5 Detaillierte Verfahrensbeschreibung**

### <span id="page-7-1"></span>**5.1 Sicherungsverfahren**

### <span id="page-7-2"></span>**5.1.1 Grundsätzliche Festlegungen**

Für die Absicherung der Transaktionen über EBICS werden die im EBICS-Protokoll vorgesehenen Sicherungsverfahren genutzt. Analog den Vorgaben der EBICS-Spezifikation sind für jeden Teilnehmer drei RSA-Schlüsselpaare (Schlüssellänge von mindestens 2048 Bit) vorgesehen:

- Öffentliche / private bankfachliche Schlüssel
- Öffentliche / private Authentifikationsschlüssel
- Öffentliche / private Verschlüsselungsschlüssel

Für die bankfachliche Signatur der Aufträge wird exklusiv ein Schlüsselpaar verwendet. Für die Authentifikation des Teilnehmers gegenüber dem Banksystem und die Entschlüsselung von Transaktionsschlüsseln kann ein einziges Schlüsselpaar verwendet werden. Die Deutsche Bundesbank verwendet für die Authentifikationsschlüssel und die Verschlüsselungsschlüssel das gleiche physische Schlüsselpaar. Dabei kommen für die Einlieferung bei der Deutschen Bundesbank und für die Auslieferung durch die Deutsche Bundesbank unterschiedliche Schlüsselpaare zum Einsatz.

Sämtliche aktiven Sendeaufträge sind mit einer elektronischen Signatur gesichert. Dies gilt für Einlieferungen bei der Deutschen Bundesbank ebenso wie für Auslieferungen durch die Deutsche Bundesbank an Zahlungsdienstleister. Im Rahmen des Datenaustausches mit Zahlungsdienstleistern werden keine Begleitzettel zur Autorisierung von Transaktionen zugelassen, das Auftragsattribut "DZHNN" ist für Sendeaufträge nicht zulässig.

Die erfolgreiche Verifikation der elektronischen Signatur eines Zahlungsdienstleisters berechtigt die Deutsche Bundesbank zur Weitergabe der Daten an die Fachanwendung zur Verarbeitung. Auslieferungsdaten der Deutschen Bundesbank sind ebenfalls mit einer elektronischen Signatur gesichert und sollten nur nach erfolgreicher EU-Verifikation verarbeitet werden. Die elektronische Signatur entspricht einer bankfachlichen EU der Klasse E der EBICS-Spezifikation.

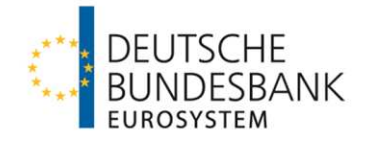

Eine Ausnahme zur Sicherung aller Daten mit elektronischer Signatur stellen Download-Transaktionen dar. Bis zur Umsetzung der elektronischen Unterschrift des Zahlungsdienstleisters dürfen Abholdaten mit dem Auftragsattribut "DZHNN" angefordert werden.

Es sind die Sicherungsverfahren der EBICS-Version 3.0.2 zulässig:

- Authentifikationssignatur gem. "X002"
- Verschlüsselung gem. "E002"
- **Elektronische Unterschrift gem. A006**

Die Verteilte Elektronische Unterschrift und X.509-Zertifikate werden gegenwärtig nicht unterstützt.

Die Gültigkeitsdauer der verwendeten Schlüssel richtet sich nach den Empfehlungen der Bundesnetzagentur sowie des BSI.

# <span id="page-8-0"></span>**5.1.2 Übersicht der verwendeten Schlüssel**

Die Verwendung der EBICS-Sicherheitsverfahren in der Kommunikation zwischen der Deutschen Bundesbank und den Zahlungsdienstleistern bedingt, dass je nach Rolle und Kommunikationsrichtung unterschiedliche "logische" Schlüssel bzw. Schlüsselpaare für die unterschiedlichen Sicherheitsverfahren zum Einsatz kommen.

"Logisch" bedeutet in diesem Zusammenhang die Verwendung separater Schlüssel je nach Art der Kommunikationsbeziehung und Art der Implementierung des EBICS-Systems (separates Client- und Serversystem, kombiniertes Client- und Serversystem).

Physikalisch können mehrere "logische" Schlüssel identisch sein (siehe Ziffer 5.1.1).

Die folgende Aufstellung dient allein dem Zweck, darzustellen, welche Schlüssel in der Kommunikation zwischen Deutsche Bundesbank und Zahlungsdienstleistern zum Einsatz kommen können:

- BACp = Bundesbank-Authentifikationsschlüssel Client Public-Key
- BACs = Bundesbank-Authentifikationsschlüssel Client Secret-Key
- BASp = Bundesbank-Authentifikationsschlüssel Server Public-Key
- BASs = Bundesbank-Authentifikationsschlüssel Server Secret-Key
- BECp = Bundesbank-EU-Schlüssel Client Public-Key
- BECs = Bundesbank-EU-Schlüssel Client Secret-Key
- BESp = Bundesbank-EU-Schlüssel Server Public-Key (z. Zt. in EBICS nicht definiert)
- BESs = Bundesbank-EU-Schlüssel Server Secret-Key (z. Zt. in EBICS nicht definiert)
- BVCp = Bundesbank-Verschlüsselungsschlüssel Client Public-Key
- BVCs = Bundesbank-Verschlüsselungsschlüssel Client Secret-Key
- BVSp = Bundesbank-Verschlüsselungsschlüssel Server Public-Key
- BVSs = Bundesbank-Verschlüsselungsschlüssel Server Secret-Key
- KACp = Zahlungsdienstleister-Authentifikationsschlüssel Client Public-Key
- KACs = Zahlungsdienstleister-Authentifikationsschlüssel Client Secret-Key
- KAp = Zahlungsdienstleister-Authentifikationsschlüssel Public-Key
- KAs = Zahlungsdienstleister-Authentifikationsschlüssel Secret-Key

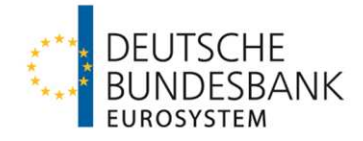

- KASp = Zahlungsdienstleister-Authentifikationsschlüssel Server Public-Key
- KASs = Zahlungsdienstleister-Authentifikationsschlüssel Server Secret-Key
- KECp = Zahlungsdienstleister-EU-Schlüssel Client Public-Key
- KECs = Zahlungsdienstleister-EU-Schlüssel Client Secret-Key
- KEp = Zahlungsdienstleister-EU-Schlüssel Public-Key
- KEs = Zahlungsdienstleister-EU-Schlüssel Secret-Key
- KESp Zahlungsdienstleister-EU-Schlüssel Server Public-Key (z. Zt. in EBICS nicht definiert)
- KESs = Zahlungsdienstleister-EU-Schlüssel Server Secret-Key (z. Zt. in EBICS nicht definiert)
- KVCp = Zahlungsdienstleister-Verschlüsselungsschlüssel Client Public-Key
- KVCs = Zahlungsdienstleister-Verschlüsselungsschlüssel Client Secret-Key
- KVp = Zahlungsdienstleister-Verschlüsselungsschlüssel Public-Key
- KVs = Zahlungsdienstleister-Verschlüsselungsschlüssel Secret-Key
- KVSp = Zahlungsdienstleister-Verschlüsselungsschlüssel Server Public-Key
- KVSs = Zahlungsdienstleister-Verschlüsselungsschlüssel Sever Secret-Key

**Tabelle 1: Gesamtübersicht Schlüssel** 

Die hier verwendeten Abkürzungen für die Schlüssel werden nur in diesem Dokument verwendet und entsprechen nicht den in der EBICS-Spezifikation verwendeten Begriffen.

Es werden zwei unterschiedliche Szenarien betrachtet:

- 1. Der Zahlungsdienstleister verwendet jeweils separate Schlüssel für Client und Server.
- 2. Der Zahlungsdienstleister verwendet jeweils gemeinsame Schlüssel für Client und Server.

#### <span id="page-9-0"></span>**5.1.2.1 Verwendung separater Client- und Serverschlüssel durch den Zahlungsdienstleister**

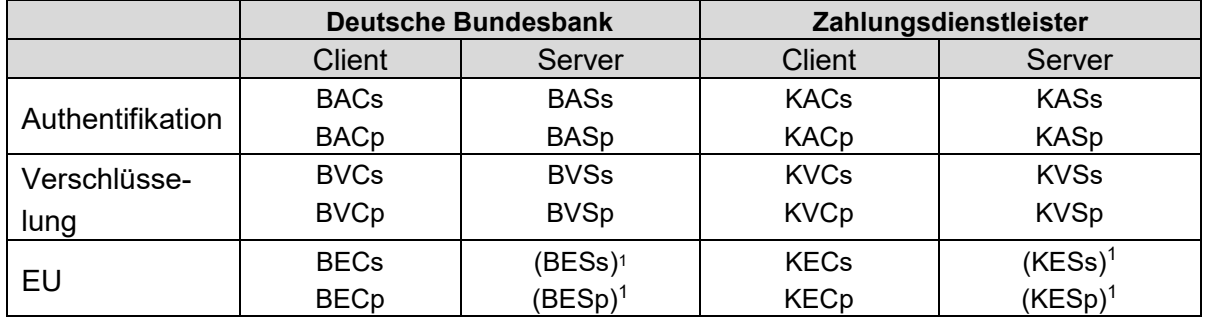

Folgende Schlüssel werden verwendet:

#### <span id="page-9-2"></span>**Tabelle 2: Einsatz separater Schlüssel**

Diese kommen in Abhängigkeit von der Senderichtung bzw. Art der Übertragung (Upload-/ Download-Transaktion) zum Einsatz (siehe Ziffer 5.2)

Der Zahlungsdienstleister besitzt folgende geheime Schlüssel:

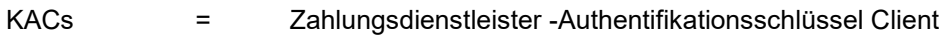

KASs = Zahlungsdienstleister -Authentifikationsschlüssel Server

-

<span id="page-9-1"></span>[<sup>1</sup>](#page-9-2) In EBICS derzeit nur vorgesehen

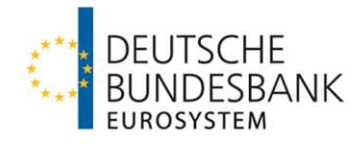

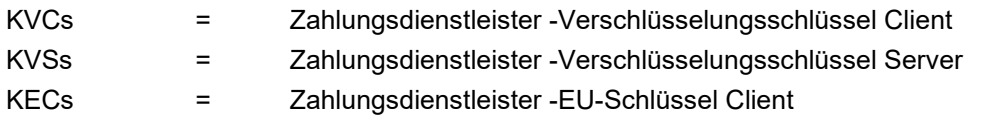

Es handelt sich hier um logische Schlüssel, die in einer jeweiligen Rolle eingesetzt werden. Physikalisch können KACs, KASs, KVCs und KVSs identisch sein, so dass statt 5 nur 3 Secret-Keys Verwendung finden bzw. gesichert gespeichert sind. Auf Seiten der Bundesbank werden für BVCs/BACs und BASs/BVSs physikalisch identische Schlüssel verwendet. Die geheimen Schlüssel BESs und KESs sind in EBICS nur vorgesehen und werden in der Kommunikation mit der Deutschen Bundesbank derzeit nicht verwendet.

Die Deutsche Bundesbank verwaltet folgende öffentliche Schlüssel des Zahlungs-dienstleisters:

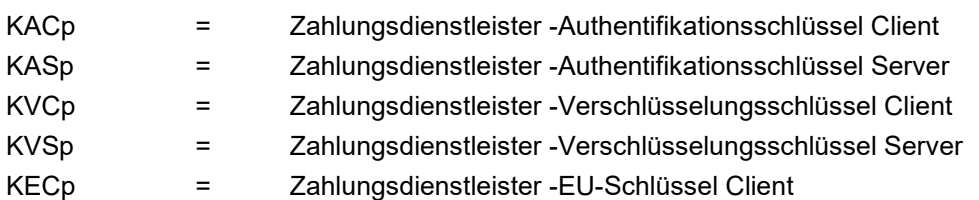

Es handelt sich hier um logische Schlüssel. Die Anzahl der physikalischen Schlüssel hängt von der Implementierung beim Zahlungsdienstleister ab. Es kann sein, dass ein Zahlungsdienstleister einen physikalischen Schlüssel für mehrere logische Schlüssel verwendet (z. B. KACp, KASp, KVCp und KVSp könnten physikalisch identisch sein). Auf Seiten der Deutschen Bundesbank werden für BVCp/BACp und BASp/BVSp physikalisch identische Schlüssel verwendet. Die öffentlichen Schlüssel BESp und KESp sind in EBICS nur vorgesehen und werden in der Kommunikation mit der Deutschen Bundesbank derzeit nicht verwendet.

### <span id="page-10-0"></span>**5.1.2.2 Verwendung gemeinsamer Client- und Serverschlüssel durch den Zahlungsdienstleister**

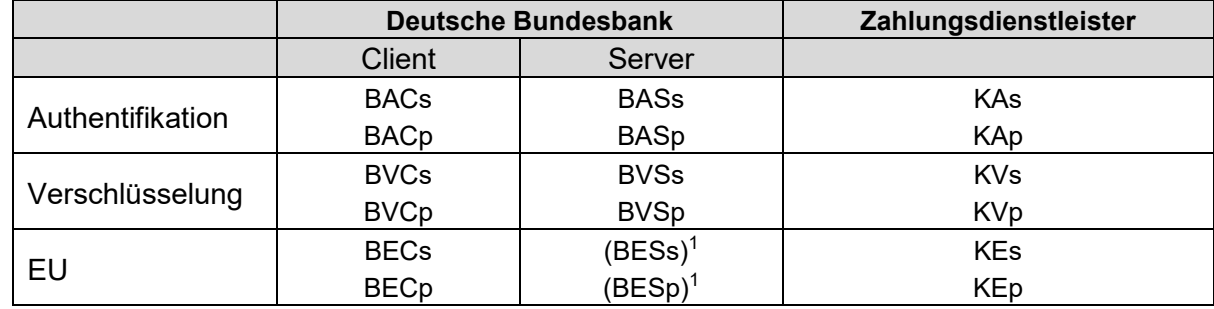

Folgende Schlüssel werden verwendet:

**Tabelle 3: Einsatz gemeinsamer Schlüssel** 

Diese kommen in Abhängigkeit von der Senderichtung bzw. Art der Übertragung (Upload-/ Download-Transaktion) zum Einsatz (siehe Ziffer 5.2).

Der Zahlungsdienstleister besitzt folgende geheime Schlüssel:

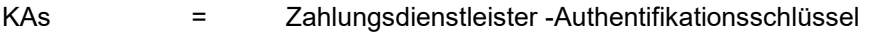

KVs = Zahlungsdienstleister -Verschlüsselungsschlüssel

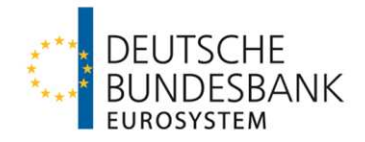

### KEs = Zahlungsdienstleister -EU-Schlüssel

Es handelt sich hier um logische Schlüssel, die in einer jeweiligen Rolle eingesetzt werden. Physikalisch können KAs und KVs identisch sein, so dass statt 3 nur 2 Secret-Keys Verwendung finden bzw. gesichert gespeichert sind. Auf Seiten der Bundesbank werden für BVCs/BACs und BASs/BVSs physikalisch identische Schlüssel verwendet. Der geheime Schlüssel BESs ist in EBICS nur vorgesehen und wird in der Kommunikation mit der Deutschen Bundesbank derzeit nicht verwendet.

Die Deutsche Bundesbank verwaltet folgende öffentliche Schlüssel des Zahlungsdienstleisters:

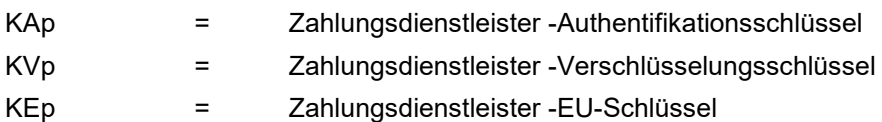

Es handelt sich hier um logische Schlüssel. Die Anzahl der physikalischen Schlüssel hängt von der Implementierung beim Zahlungsdienstleister ab. Es kann sein, dass ein Zahlungsdienstleister einen physikalischen Schlüssel für mehrere logische Schlüssel verwendet (KAp und KVp könnten physikalisch identisch sein). Auf Seiten der Deutschen Bundesbank werden für BVCp/BACp und BASp/BVSp physikalisch identische Schlüssel verwendet. Der öffentliche Schlüssel BESp ist in EBICS nur vorgesehen und wird in der Kommunikation mit der Deutschen Bundesbank derzeit nicht verwendet.

# <span id="page-11-0"></span>**5.1.3 Schlüsselmanagement**

### <span id="page-11-1"></span>**5.1.3.1 Initialisierung**

Der Zahlungsdienstleister hat sich nach Erhalt der Bankparameter der Deutschen Bundesbank auf dem EBICS-System der Deutschen Bundesbank zu initialisieren. Die Initialisierung erfolgt mit den administrativen Auftragsarten "INI" und "HIA" nach den Vorgaben der EBICS-Spezifikation.

Die Deutsche Bundesbank setzt den Status der übertragenen Schlüssel des Zahlungsdienstleisters nach positivem Abgleich mit den im Zulassungsantrag gelieferten Hashwerten auf "freigeschaltet". Der Zahlungsdienstleister holt sich die öffentlichen Schlüssel der Deutschen Bundesbank mit der administrativen Auftragsart "HPB" ab. Die öffentlichen Schlüssel der Deutschen Bundesbank sind nach positivem Abgleich mit den von der Deutschen Bundesbank über einen separaten Kanal veröffentlichten Hashwerten durch den Zahlungsdienstleister freizuschalten. Die aktuell gültigen Hashwerte für die Einlieferung werden dem Zahlungsdienstleister mit den Bankparametern mitgeteilt.

Mit der administrativen Auftragsart "HPB" werden die öffentlichen Schlüssel der Deutschen Bundesbank für die Verschlüsselung und die Authentifikationssignatur ausgeliefert, der Signaturschlüssel wird nicht bereitgestellt. Nach Abschluss dieses Teilschritts ist der Zahlungsdienstleister in der Lage Sendeaufträge an die Deutsche Bundesbank zu übertragen.

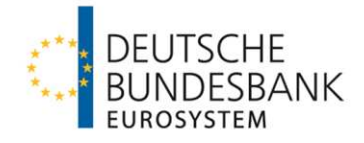

Für die Auslieferung von Daten durch die Deutsche Bundesbank an einen Zahlungsdienstleister initialisiert sich die Deutsche Bundesbank auf dem EBICS-System des Zahlungsdienstleisters. Dies erfolgt analog der Initialisierung des Zahlungsdienstleisters auf dem EBICS-System der Deutsche Bundesbank mit den administrativen Auftragsarten "INI" und "HIA". Die Deutsche Bundesbank benötigt hierzu die Bankparameter des Zahlungsdienstleisters, die mit dem Zulassungsantrag eingereicht werden. Die Hashwerte der von der Deutschen Bundesbank für die Auslieferung verwendeten Schlüssel werden dem Zahlungsdienstleister per Initialisierungsbrief zugestellt. Die Werte der mit EBICS übertragenen Schlüssel sind durch den Zahlungsdienstleister mit Werten der Initialisierungsbriefe abzugleichen. Nach einem positiven Abgleich sind diese Schlüssel freizuschalten. Die Deutsche Bundesbank holt sich die öffentlichen Schlüssel des Zahlungsdienstleisters mit der administrativen Auftragsart "HPB" ab und schaltet diese nach Abgleich mit den vom Zahlungsdienstleister separat bekannt gemachten Hashwerten frei

# <span id="page-12-0"></span>**5.1.3.2 Schlüsselaustausch**

Die Schlüssel der Deutschen Bundesbank haben eine definierte Gültigkeitsdauer; die Deutsche Bundesbank generiert einmal jährlich einen neuen öffentlichen Schlüssel. Über den genauen Zeitpunkt der Schlüsseländerung sowie über die neuen Hashwerte werden die Zahlungsdienstleister per E-Mail an die zu der EBICS-Kunden-ID gemäß Vordruck 4750 "Antrag auf EBICS-Kommunikation" hinterlegte funktionale E-Mail-Adresse informiert. Zusätzlich werden diese Informationen auf der Internetseite der Deutschen Bundesbank unter [www.bundes](http://www.bundesbank.de/)[bank.de](http://www.bundesbank.de/) > Aufgaben > Unbarer Zahlungsverkehr > Veröffentlichungen > Verfahrensregeln zur Verfügung gestellt. Der Zahlungsdienstleister ist verpflichtet, die neuen öffentlichen Schlüssel für die Einlieferung mit der administrativen Auftragsart "HPB" abzuholen und freizuschalten.

Bei stichtagsbezogener Einführung eines neuen öffentlichen Schlüssels wird der neue und der vorhergehende Schlüssel auf drei Monate befristet parallel unterstützt. Wegen der Besonderheit bei erstmaliger Einreichung einer Datei mit dem vorhergehenden Schlüssel (nach der Generierung eines neuen Schlüssels) siehe auch Ziffer 5.2.3.1.

Die Aktualisierung der öffentlichen Schlüssel auf dem EBICS-System des Zahlungsdienstleisters für die Auslieferung nimmt die Deutsche Bundesbank selbst mit den administrativen Auftragsarten "PUB" und "HCA" vor.

Die Deutsche Bundesbank ist vor dem Austausch der Schlüssel durch den Zahlungsdienstleister rechtzeitig zu informieren. Der Zahlungsdienstleister muss die Schlüssel für die Einlieferung selbst mittels der administrativen Auftragsarten "PUB" und "HCA" auf dem EBICS-System der Deutschen Bundesbank aktualisieren. Für die Auslieferung sind der Deutschen Bundesbank die Hashwerte der neuen Schlüssel zuzusenden. Die Aktualisierung der Schlüssel erfolgt in diesem Fall durch die Deutschen Bundesbank mit der administrativen Auftragsart "HPB" und anschließender Freischaltung der neuen Schlüssel nach positivem Abgleich mit den neuen Hashwerten.

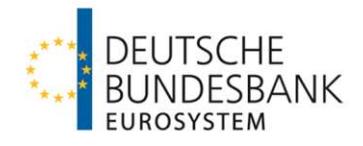

### <span id="page-13-0"></span>**5.1.3.3 Sperre**

Die Kompromittierung von aktiven Schlüsseln des Zahlungsdienstleisters ist der Deutschen Bundesbank unverzüglich mitzuteilen. Gleichzeitig ist eine Sperre der betroffenen Schlüssel vorzunehmen. Die Sperre kann auf zwei unterschiedlichen Wegen erfolgen:

- Schriftliche Anweisung an die Deutsche Bundesbank, Zentrale, Z 201-2 (Telefaxnummer: +49 69 9566-50 8067) die betroffenen öffentlichen Schlüssel zu sperren. Die Anweisung ist von vertretungs- oder zeichnungsberechtigten Personen zu unterzeichnen.
- Sperrung der Schlüssel durch die administrative Auftragsart "SPR" auf dem EBICS-System der Deutschen Bundesbank

Die Sperrung mit "SPR" bewirkt unmittelbar, dass alle mit den gesperrten Schlüsseln gesicherten Einlieferungen zurückgewiesen werden. Zusätzlich sind die betroffenen öffentlichen Schlüssel auf dem EBICS-System des Zahlungsdienstleisters zu sperren, so dass keine Auslieferungen mit den kompromittierten Schlüsseln durch die Deutsche Bundesbank mehr möglich sind. Um die Kommunikation wieder zu ermöglichen, sind vom Zahlungsdienstleister neue Schlüsselpaare zu generieren und die Initialisierungsbriefe an die Deutsche Bundesbank zu übermitteln.

Werden die Schlüssel der Deutschen Bundesbank kompromittiert, so wird sich diese unmittelbar neu mit gültigen Schlüsseln initialisieren.

# <span id="page-13-1"></span>**5.1.4 TLS-Serverzertifikate**

# <span id="page-13-2"></span>**5.1.4.1 Allgemein**

Auf Transportebene wird für die Serverauthentifizierung auf Basis von TLS zum Aufbau einer verschlüsselten Verbindung (Standard-Port 443) zwischen der Bundesbank und den Kundensystemen ein SSL-Zertifikat benötigt.

Um die Verifikation des Zertifikats auf Kundenseite zu erleichtern, wird von der Deutschen Bundesbank die Zertifikation durch ein kommerzielles Trustcenter unterstützt, dessen CA Zertifikate bereits in den meisten Keystores integriert sind. Auf Kundenseite kann damit die Authentizität des öffentlichen Schlüssels der Deutschen Bundesbank durch automatische Prüfung der digitalen Signatur der CA bestätigt werden.

Für den Produktionsbetrieb wird von der Deutschen Bundesbank auf Kundenseite ebenfalls die Ausgabe von Zertifikaten, die von einem kommerziellen Trustcenter ausgestellt wurden, vorausgesetzt. Die von Kundenseite hinterlegten Zertifikate werden von der Deutschen Bundesbank einmal täglich automatisiert auf Gültigkeit geprüft. Dies geschieht zum einen durch eine Prüfung gegen die im Zertifikat hinterlegte Sperrliste und zum anderen durch eine Prüfung des Gültigkeitsdatums des Zertifikates. Sollte ein Zertifikat auf der Sperrliste stehen, die Sperrliste nicht erreichbar sein, ist die Gültigkeit eines Zertifikates abgelaufen und kann kein neues Zertifikat abgeholt werden, muss unverzüglich ein Austausch des Zertifikats durch den Kunden

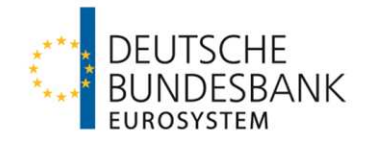

erfolgen. Soll im Fall eines gesperrten Zertifikates die Kommunikation weiterhin auf Basis dieses Zertifikates aufrecht gehalten werden, ist dies durch den Kunden schriftlich (Mail oder Telefax) gegenüber der Deutschen Bundesbank zu bestätigen.

<span id="page-14-5"></span>Entsprechend einer Empfehlung des Bundesamtes für Sicherheit in der Informationstechnik (BSI)2wird ausschließlich die aktuelle Verschlüsselungsversion TLS 1.2 mit den im Rahmen von TLS 1.2 unterstützten und empfohlenen "Cipher-Suiten" unterstützt.

# <span id="page-14-0"></span>**5.1.4.2 Fingerprintvergleich**

Als zusätzliche Hilfestellung zur Überprüfung der Echtheit eines Zertifikates wird der jeweils gültige Fingerprint auf der Internetseite der Deutschen Bundesbank als gesonderter Anhang zu diesem Dokument veröffentlicht.

### <span id="page-14-1"></span>**5.2 Technische Verfahrensbeschreibung**

### <span id="page-14-2"></span>**5.2.1 EBICS-Parameter**

Für die Kommunikation zwischen einem Zahlungsdienstleister und der Deutschen Bundesbank werden Parameter analog der EBICS-Spezifikation genutzt. Dabei ist die Teilnehmer-ID und Kunden-ID der Deutschen Bundesbank vorgegeben und wird mit den Zulassungsunterlagen bekannt gemacht. Die Teilnehmer-ID und Kunden-ID für Zahlungsdienstleister vergibt ebenfalls die Deutsche Bundesbank. Der Aufbau der Kunden-ID richtet sich nach den Vorgaben der EBICS-Spezifikation. Sie ist immer 8-stellig, beginnend mit einem Alphazeichen.

Die Bankparameter der Deutschen Bundesbank können vom EBICS-System mit der administrativen Auftragsart "HPD" abgerufen werden.

Alle Ein- und Auslieferungen erfolgen verschlüsselt (Ausnahme administrative Auftragsarten INI und HIA) und komprimiert. Die Verschlüsselung (Hybrid-Verfahren 3DES/RSA) und die Komprimierung (ZIP-Komprimierung) entsprechen den Vorgaben der EBICS-Spezifikation.

Die für die Übertragung via EBICS relevanten Parameter und Informationen werden nicht im Dateinamen, sondern über den EBICS-XML-Umschlag übermittelt.

Das Senden von fachlichen Geschäftsvorfällen erfolgt über BTF-Parameterwerte (Business Transactions & Formats). Die im Geschäftsverkehr mit der Deutschen Bundesbank relevanten BTF-Parameter sind in der Anlage aufgeführt.

# <span id="page-14-3"></span>**5.2.2 Auftragsnummernvergabe**

Gemäß der Spezifikation für die EBICS-Anbindung wird die Auftragsnummer durch den Bankserver zugewiesen.

Im Falle einer kundenseitigen Auftragsnummernvergabe erfolgt eine Fehlermeldung.

-

<span id="page-14-4"></span>[<sup>2</sup>](#page-14-5) BSI TR-02102-2

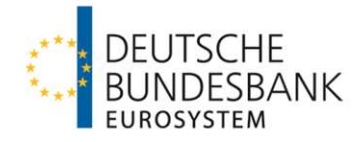

### <span id="page-15-0"></span>**5.2.3 Upload Transaktionen**

### <span id="page-15-1"></span>**5.2.3.1 Senderichtung Zahlungsdienstleister Deutsche Bundesbank**

Sämtliche Dateieinreichungen bei der Deutschen Bundesbank erfolgen als EBICS-Upload-Transaktionen auf das EBICS-System der Deutschen Bundesbank.

Bei jeder Aufnahme der Kommunikation wird seitens der Bundesbank zunächst die Überprüfung der Auftragsparameter vorgenommen. Im Falle einer ungültigen administrativen Auftragsart oder einer unzulässigen BTF-Parameterwertkombination erfolgt eine Rückweisung mit dem technischen Returncode "EBICS\_INVALID\_ORDER\_IDENTIFIER" oder "EBICS\_UNSUPPORTED\_ORDER\_TYPE" bei einem gültigen, jedoch nicht von der Bundesbank unterstützten Auftrag. Um eine Rückweisung zu vermeiden sind daher in der Kommunikation mit der Deutschen Bundesbank nur die in der Anlage definierten BTF-Parameterwertkombinationen zu verwenden. Auch die Belegung von optionalen Feldern zu MessageName in den BTF-Parametern führen zur Abweisung der Aufträge.

Nach erfolgreicher Prüfung der Auftragsparameter wird seitens der Deutschen Bundesbank der Hashwert des aktuell gültigen öffentlichen Schlüssels geprüft. Fällt die Prüfung während des Zeitraums negativ aus, in dem die Deutsche Bundesbank parallel zwei öffentliche Schlüssel unterstützt (siehe Ziffer 5.1.3.2), so erhält der Kunde bei der ersten Dateieinreichungen nach der Generierung eines neuen Schlüssels und der systemseitigen Registrierung der Verwendung des vorhergehenden Schlüssels eine Fehlermeldung mit dem EBICS Return Code "EBICS\_BANK\_PUBKEY\_UPDATE\_REQUIRED". Die Fehlermeldung weist auf die Verwendung des vorhergehenden Schlüssels und die Notwendigkeit einer Aktualisierung desselben hin. Zusätzlich wird einmalig ein Eintrag im Kundenprotokoll geschrieben, der auf den veralteten öffentlichen Schlüssel hinweist. Die zurückgewiesene Datei ist erneut – mit dem vorhergehenden oder neuen Schlüssel – einzureichen.

Weitere Aufträge während des Übergangszeitraums kann der Zahlungsdienstleister mit dem vorhergehenden öffentlichen Schlüssel bzw. dem vorhergehenden Hashwert schicken. Diese werden ohne weitere Fehlermeldung und ohne weiteren Eintrag in das Kundenprotokoll akzeptiert.

Im Anschluss werden EBICS-teilnehmerbezogene Berechtigungsprüfungen durchgeführt. Die Ergebnisse weiterer bankfachlicher Prüfungen, wie beispielsweise Kontoberechtigungsprüfungen, werden dem Zahlungsdienstleister im Kundenprotokoll zu einem späteren Zeitpunkt mitgeteilt. Eine Doppeleinreichungsprüfung auf Basis des Hashwerts des eingereichten Auftrags durch die Deutsche Bundesbank findet nicht statt.

Die Transaktionsinitialisierung erfolgt gemäß EBICS-Standard. Da die Deutsche Bundesbank derzeit für Einlieferungen keinen öffentlichen Signaturschlüssel mit der administrativen Auftragsart "HPB" bereitstellt, ist für das Element BankPubKeyDigests/Signature die maximale Häufigkeit (maxOccurs) auf 0 zu setzen. Die Übertragung der Nutzdaten erfolgt gemäß EBICS-Standard.

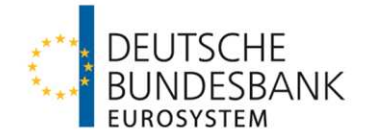

Die eingelieferten Daten sind für eine Versandwiederholung mindestens 10 Geschäftstage vorzuhalten.

Für die Einlieferung von Dateien ist nur das Auftragsattribut "OZHNN" zulässig. Folgende Schlüssel werden verwendet:

1. Fall: Zahlungsdienstleister verwendet separate Schlüssel

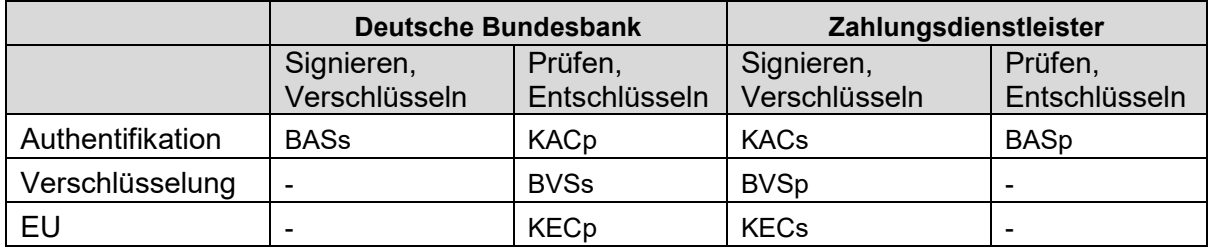

**Tabelle 4: Separate Schlüssel bei der Einreichung** 

2. Fall: Zahlungsdienstleister verwendet gemeinsame Schlüssel

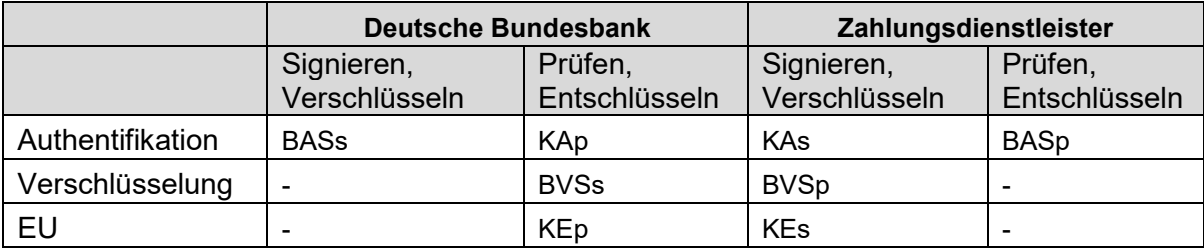

**Tabelle 5: Gemeinsame Schlüssel bei der Einreichung** 

# <span id="page-16-0"></span>**5.2.3.2 Senderichtung Deutsche Bundesbank Zahlungsdienstleister**

Sämtliche Dateiauslieferungen durch die Deutsche Bundesbank erfolgen als EBICS-Upload-Transaktionen auf das EBICS-System des Zahlungsdienstleisters. Im Produktionsbetrieb ist für die Verbindung mit der Deutschen Bundesbank zwingend der Standardport 443 für die sichere Kommunikation mittels https zu verwenden.

Die Transaktionsinitialisierung erfolgt gemäß EBICS-Standard. Da für Auslieferungen kein öffentlicher Signaturschlüssel des Zahlungsdienstleisters mit der administrativen Auftragsart HPB ausgeliefert wird, wird für das Element BankPubKeyDigests/Signature die maximale Häufigkeit (maxOccurs) auf 0 gesetzt. Die Übertragung der Nutzdaten erfolgt gemäß EBICS-Standard.

Eine Zweitauslieferung der Daten ist bis maximal 10 Geschäftstage nach der erstmaligen erfolgreichen Auslieferung auf Anforderung möglich.

Die Daten werden nur mit dem Auftragsattribut "OZHNN" ausgeliefert. Folgende Schlüssel werden verwendet:

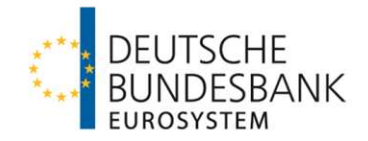

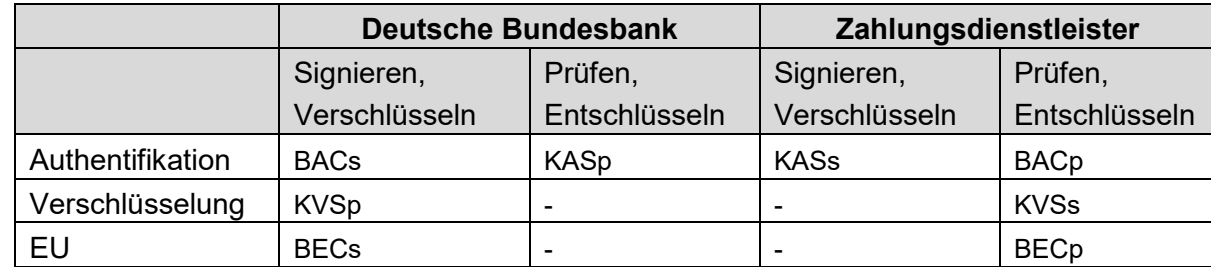

1. Fall: Zahlungsdienstleister verwendet separate Schlüssel

**Tabelle 6: Separate Schlüssel bei der Auslieferung** 

#### 2. Fall: Zahlungsdienstleister verwendet gemeinsame Schlüssel

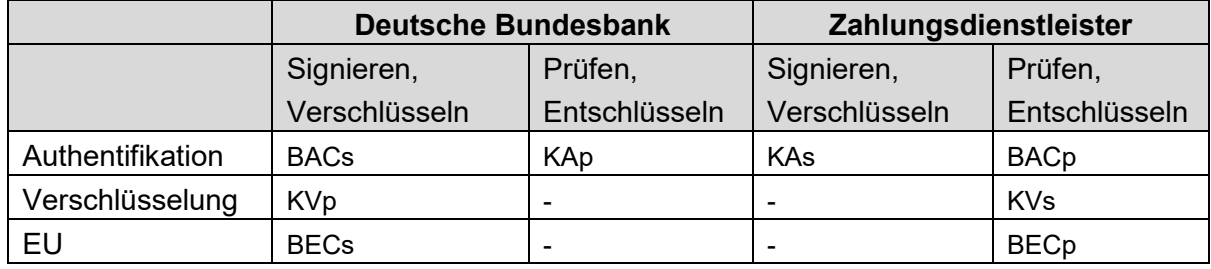

**Tabelle 7: Gemeinsame Schlüssel bei der Auslieferung** 

### <span id="page-17-0"></span>**5.2.4 Download-Transaktionen**

Download-Transaktionen bilden in der EBICS-Kommunikation mit der Deutschen Bundesbank eine Ausnahme. Folgende administrativen Auftragsarten sind als Download-Transaktionen realisiert:

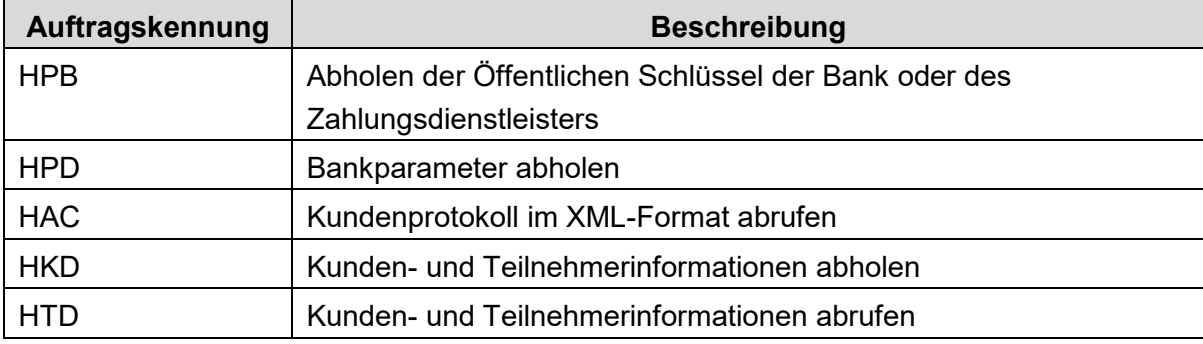

**Tabelle 8: Auftragsarten für die Abholung vom EBICS-System** 

Die administrativen Auftragsarten "HPB", "HPD" und "HAC" müssen verpflichtend vom EBICS-System des Zahlungsdienstleisters für den Abruf der Daten durch die Deutschen Bundesbank angeboten werden.

Mit der administrativen Auftragsart "HPD" stellt die Deutsche Bundesbank ihre jeweils aktuellen Bankparameterdaten für die Kommunikation über EBICS bereit, Kundenprotokolle werden mit der administrativen Auftragsart "HAC" bereitgestellt.

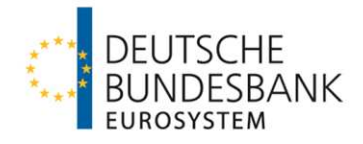

# <span id="page-18-0"></span>**5.2.5 Kundenprotokoll**

Die Kundenprotokolle werden zum Download mit der administrativen Auftragsart "HAC" bereitgestellt.

Der Abruf der Kundenprotokolle mit der administrativen Auftragsart "HAC" ist mit Vordruck 4750 "Antrag auf EBICS-Kommunikation Zahlungsdienstleister mit BLZ" zu beantragen.

Hinweis:

Bereits produktive EBICS-Teilnehmer haben bei Erweiterung des Leistungsspektrums, d. h. Hinzunahme von "HAC", vor dem Produktionseinsatz einen erneuten Abnahmetest durch das Kundentestzentrum zu absolvieren.

Das Kundenprotokoll der Deutschen Bundesbank ist EBICS-konform gemäß Kapitel 10 der Spezifikation für die EBICS-Anbindung (HAC) aufgebaut.

Im Kundenprotokoll werden die im Kunde-Bank-Standard definierten Fehlercodes verwendet, so dass die Realisierung einer automatisierten Verarbeitung möglich ist (Fehlercodes für "HAC" siehe Kapitel 10.3 der EBICS Spezifikation). Sollte ein Zahlungsdienstleister nicht zur Einreichung von Aufträgen für den im Tag <SndgInst> des Fileheaders genannten BIC berechtigt sein, wird der Auftrag mit dem auf den Teilnehmer bezogenen Fehlercode DS0H "NotAllowedAccount" (keine Unterschriftsberechtigung) zurückgewiesen. Die Kundenprotokolle werden maximal 10 Geschäftstage zum Abruf bereitgehalten.

Ein empfangender Zahlungsdienstleister hat im Gegenzug für die von der Deutschen Bundesbank ausgelieferten Daten ein EBICS-Kundenprotokoll nach Maßgabe der EBICS-Spezifikation zu erstellen. Er hat ebenfalls sicherzustellen, dass für jeden Auftrag eine Dateianzeige im Kundenprotokoll erstellt wird. Die Dateianzeige soll sich an den Beschreibungen zum Aufbau der Dateianzeige im Kundenprotokoll der Deutschen Bundesbank orientieren (Tabelle 9 bis Tabelle 12).

Für Einlieferungen in die Fachanwendungen der Deutschen Bundesbank erfolgt eine Dateianzeige im Kundenprotokoll.

<span id="page-19-1"></span>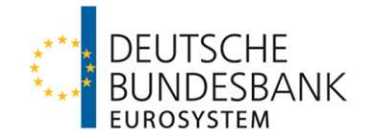

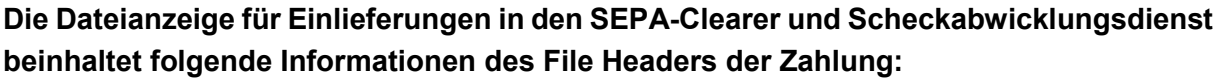

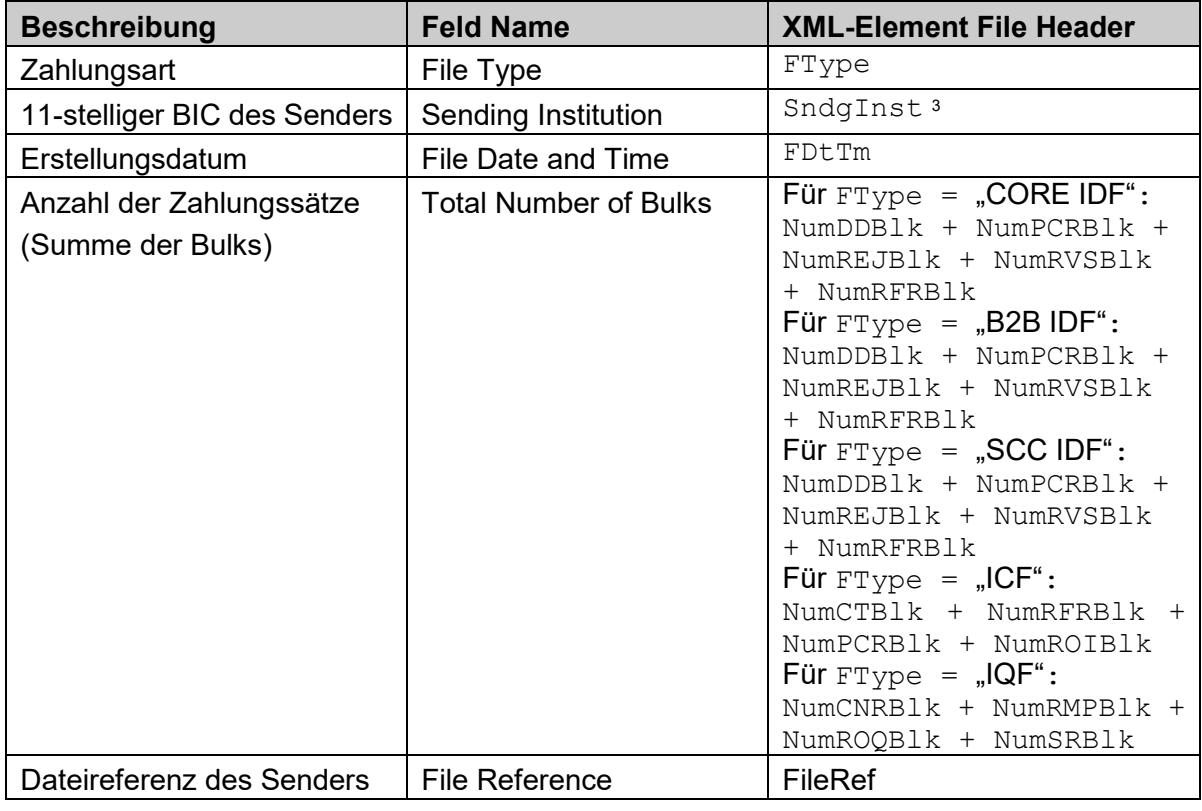

**Tabelle 9: Aufbau Dateianzeige des Kundenprotokolls für Einreichungen in den SEPA-Clearer des EMZ und den Scheckabwicklungsdienst des EMZ** 

Beispiel Dateiinhalt für ein INPUT CREDIT FILE (ICF):

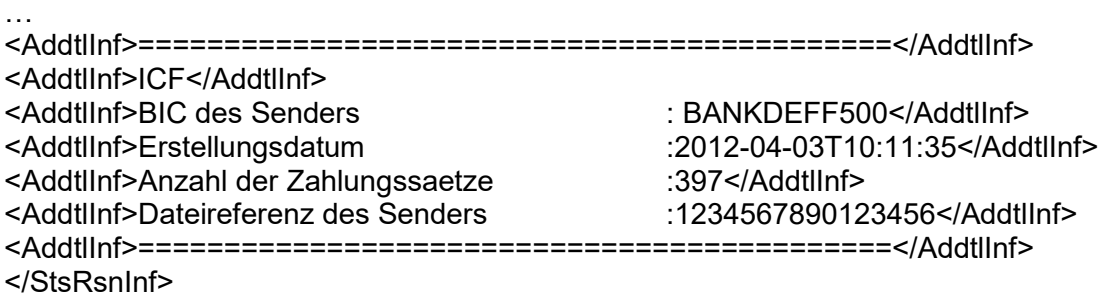

-

…

<span id="page-19-0"></span>[<sup>3</sup>](#page-19-1) Als Sending Institution wird hier der BIC des SEPA-Clearers eingestellt (in der Produktion MARKDEFF)

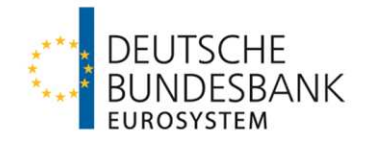

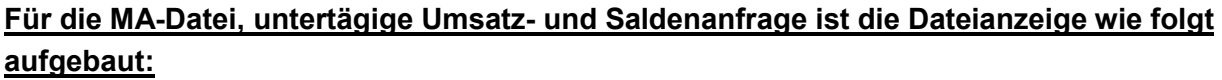

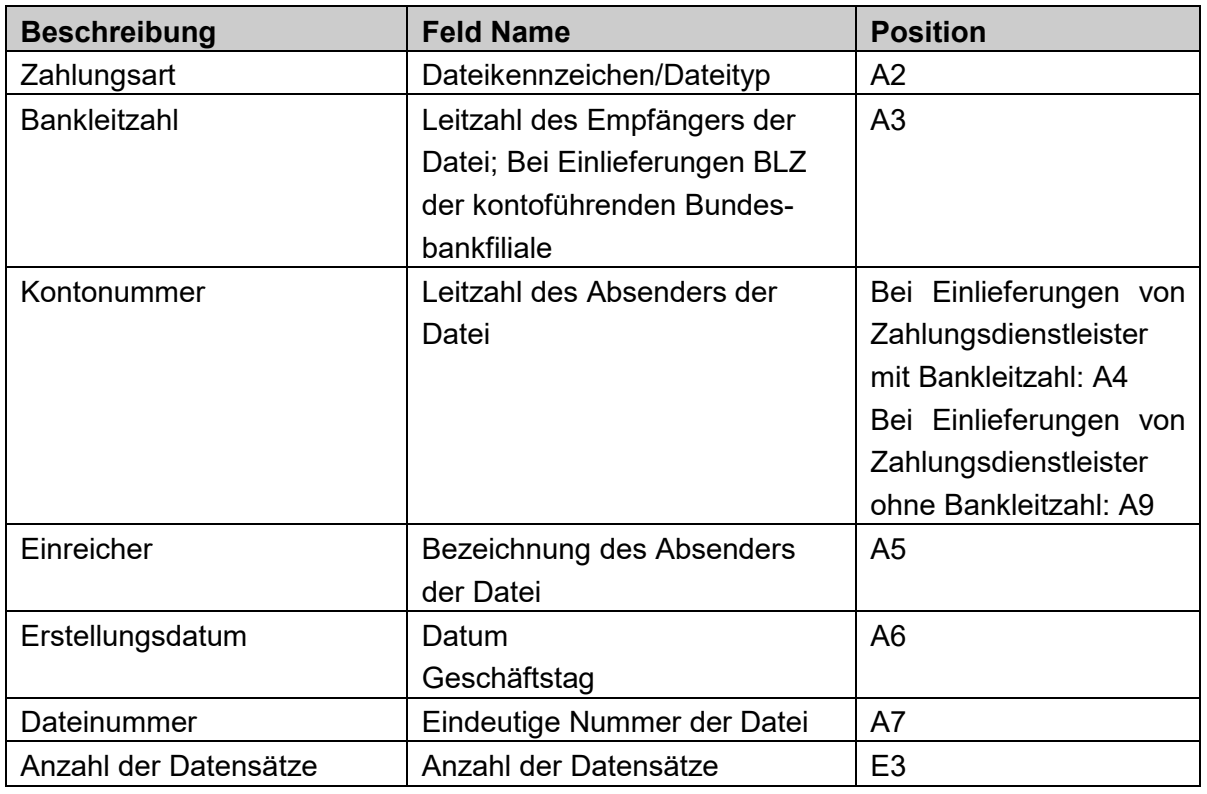

**Tabelle 10: Aufbau Dateianzeige des Kundenprotokolls Umsatzanfragen** 

Die Protokolle sind für den Abruf durch die Deutsche Bundesbank mindestens 10 Geschäftstage bereitzuhalten.

Die Protokollierung des Schlüsselmanagements und der sonstigen administrativen Auftragsarten hat den Vorgaben der EBICS-Spezifikation zu entsprechen. Diese Protokolle werden von der Deutschen Bundesbank 10 Geschäftstage vorgehalten und sind vom Zahlungsdienstleister ebenfalls 10 Geschäftstage bereit zu halten.

# <span id="page-20-0"></span>**6 Testanforderungen**

Hinweise zum Testverfahren sind der "Anlage Test zu den Verfahrensregeln der Deutschen Bundesbank zur Kommunikation über EBICS mit Einlagenkreditinstituten und sonstigen Kontoinhabern mit Bankleitzahl" zu entnehmen.

Anlage

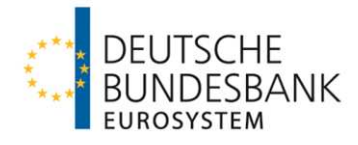

**Anlage Test zu den Verfahrensregeln der Deutschen Bundesbank zur Kommunikation über EBICS mit Einlagenkreditinstituten und sonstigen Kontoinhabern mit Bankleitzahl** 

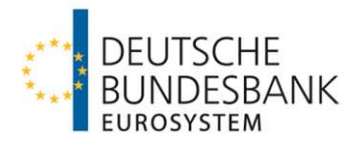

# **Inhaltsverzeichnis**

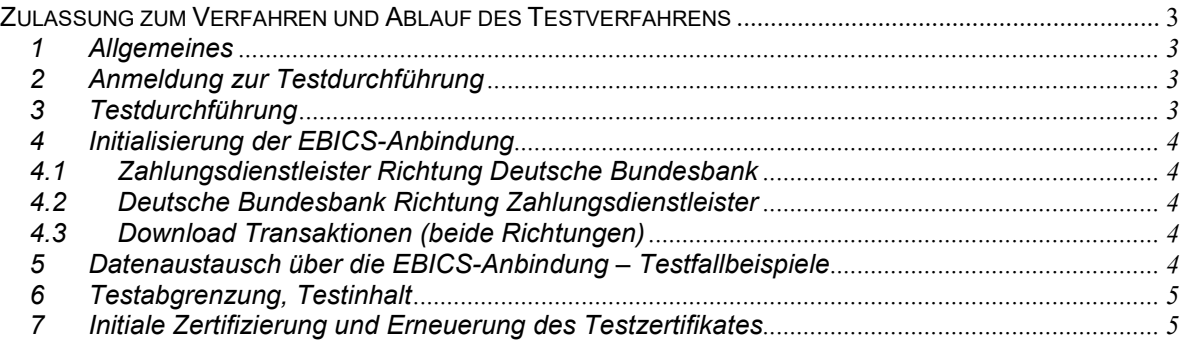

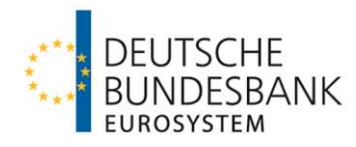

# <span id="page-23-0"></span>**Zulassung zum Verfahren und Ablauf des Testverfahrens**

### <span id="page-23-1"></span>**1 Allgemeines**

Vor Verfahrensaufnahme ist durch einen erfolgreich absolvierten Zulassungs- und Conformancetest die Einhaltung der technischen Vorgaben und die Funktionalität des getesteten Produkts nachzuweisen. Im Folgenden werden die Rahmenbedingungen für die Tests, die vor Produktionsaufnahme zwischen einem Teilnehmer bzw. in dessen Namen durch einen von ihm beauftragten IT-Dienstleister (im Folgenden wird nur auf den Teilnehmer referenziert) und der Deutschen Bundesbank erfolgreich durchzuführen sind, beschrieben.

Im Rahmen der Testdurchführung soll die Übereinstimmung der Software des Teilnehmers mit den in den Verfahrensregeln vorgenommenen Festlegungen anhand ausgewählter Testfallbeispiele (siehe Kapitel 5) überprüft werden.

# <span id="page-23-2"></span>**2 Anmeldung zur Testdurchführung**

Die Eröffnung des Testverfahrens ist vom Teilnehmer über ein Online-Formular auf der Internetseite der Deutschen Bundesbank zu beantragen. Das Formular kann unter folgendem Pfad aufgerufen werden:

www.bundesbank.de  $\rightarrow$  Aufgaben  $\rightarrow$  Unbarer Zahlungsverkehr  $\rightarrow$  Serviceangebot  $\rightarrow$ Kundentestzentrum  $\rightarrow$  Hyperlink "Eröffnung eines Testverfahrens"

Die für das Testverfahren erforderlichen, fachanwendungsspezifischen Angaben werden den Anträgen für die produktive Teilnahme entnommen, die bei dem zuständigen Kundenbetreuungsservice (KBS) der Deutschen Bundesbank einzureichen sind.

# <span id="page-23-3"></span>**3 Testdurchführung**

Zur Teilnahme an den Zulassungstests sind ausschließlich Teilnehmer berechtigt, welche folgende Voraussetzungen erfüllen:

- Die notwendige Infrastruktur (insbesondere Hardware, Software, Kommunikationskanal) steht zur Verfügung.
- Die erforderliche Kommunikation mit der Deutschen Bundesbank wurde aufgebaut. (siehe Ziffer 4)
- Bankinterne Qualitätssicherungstests sind erfolgreich durchgeführt.
- Anmeldung bei der Deutschen Bundesbank als Testteilnehmer mit Angabe der erforderlichen Daten (BIC, BLZ, Ansprechpartner etc.) ist erfolgt (Onlineformular siehe Ziffer 2).
- Alle erforderlichen Produktionsvordrucke wurden gemäß den entsprechenden Verfahrensregeln eingereicht.

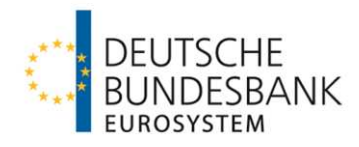

Die Tests werden vom Kundentestzentrum der Deutschen Bundesbank koordiniert.

Kundentestzentrum Z 401 Postfach 10 11 48 40002 Düsseldorf Telefon: +49 211 874 2343 E-Mail: [testzentrum@bundesbank.de](mailto:testzentrum@bundesbank.de)

### <span id="page-24-0"></span>**4 Initialisierung der EBICS-Anbindung**

#### <span id="page-24-1"></span>**4.1 Zahlungsdienstleister Deutsche Bundesbank**

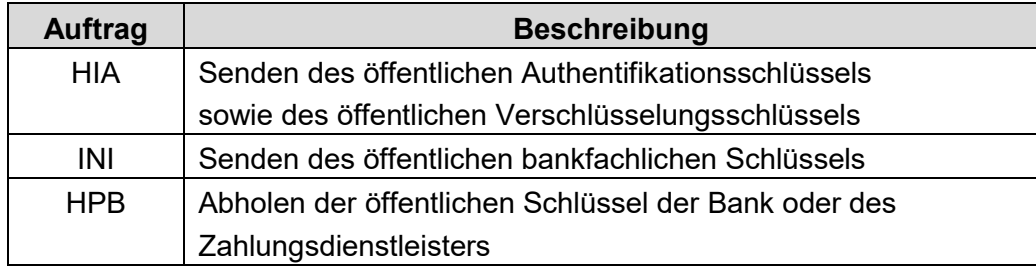

#### <span id="page-24-2"></span>**4.2 Deutsche Bundesbank Zahlungsdienstleister**

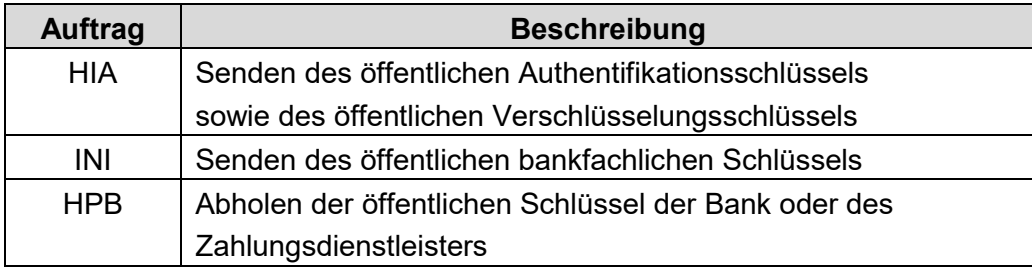

#### <span id="page-24-3"></span>**4.3 Download Transaktionen (beide Richtungen)**

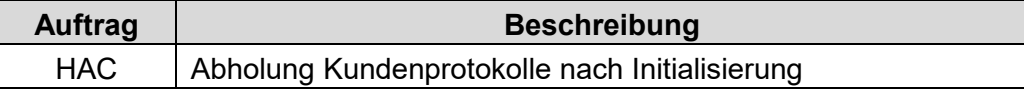

#### <span id="page-24-4"></span>**5 Datenaustausch über die EBICS-Anbindung – Testfallbeispiele**

In diesem Testschritt ist der erfolgreiche Datenaustausch über EBICS mit der bzw. den individuell beantragten Fachverfahren zu testen.

Zielanwendungen der Deutschen Bundesbank sind:

- SEPA Clearer des EMZ (SCL)
- Scheckabwicklungsdienst des EMZ
- Elektronische Kontoinformation (KTO2/EKI)

Basis sind die in den jeweiligen Verfahrensregeln beschriebenen Datenformate. Die individuell notwendigen Test-Stammdaten und Testfälle werden vom Kundentestzentrum mit den Testteilnehmern abgestimmt.

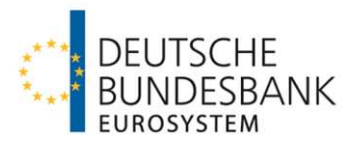

### <span id="page-25-0"></span>**6 Testabgrenzung, Testinhalt**

Es ist zu beachten, dass es sich bei den an die Deutsche Bundesbank im Rahmen des Zulassungs- bzw. Conformancetests übermittelten Testdaten um anonymisierte Echtdaten handeln soll, wobei der Einlieferer die Verantwortung für deren Anonymisierung trägt. Die Deutsche Bundesbank behält sich das Recht vor, eingereichte Testdaten, z.B. für Tests mit der Empfängerbank einer Zahlung, zu verwenden.

In der Regel erfolgt im Rahmen der Zulassungstests keine Weiterleitung von Daten an andere CSM. Eine ggf. gewünschte Verbuchung der Zahlungen in der T2 Test-Umgebung ist bilateral mit dem Testzentrum abzustimmen.

Neben den beschriebenen Testszenarien können im Rahmen von freien Tests – in Abhängigkeit der verfügbaren Ressourcen im Kundentestzentrum – weitere Testszenarien auf Wunsch des Testteilnehmers durchgeführt werden.

Die Dokumentation des Testverlaufs ist vom Teilnehmer sicherzustellen.

### <span id="page-25-1"></span>**7 Initiale Zertifizierung und Erneuerung des Testzertifikates**

Über den erfolgreichen Abschluss der erforderlichen Zulassungstests erhalten die Teilnehmer eine schriftliche Bestätigung (sogenannte initiale Zertifizierung). Ebenso hat der Teilnehmer dem Testzentrum der Deutschen Bundesbank die erfolgreiche Testdurchführung zu bestätigen.

Die Zertifizierung bezieht sich in ihrem Umfang ausschließlich auf durchgeführten Testfälle und bestätigt deren erfolgreiche Durchführung unter den Bedingungen (insbesondere Hardware, Software, Kommunikationskanal), die zum Zeitpunkt der Testdurchführung vorgelegen haben.

Änderungen am EBICS-Zugang (Hard- bzw. Software oder Wechsel des Providers) oder Erweiterungen des Leistungsspektrums (z. B. Hinzunahme eines weiteren Dienstes) erfordern vor dem Produktionseinsatz einen erneuten Abnahmetest durch das Kundentestzentrum. Dafür ist frühzeitig ein Testverfahren mit dem Kundentestzentrum abzustimmen. Die formale Anmeldung erfolgt ebenfalls über das Online-Anmeldeformular auf der Internetseite der Deutschen Bundesbank. Der Umfang der für die Folgezertifizierungen erforderlichen Tests ist individuell zwischen dem jeweiligen Teilnehmer und dem Kundentestzentrum der Deutschen Bundesbank abzustimmen.

Rein technische Parameteränderungen wie z.B. die URL oder die Host-ID sind direkt mit der Deutschen Bundesbank, Zentrale, Z 201-2 (ebics-stammdaten@bundesbank.de) abzustimmen.

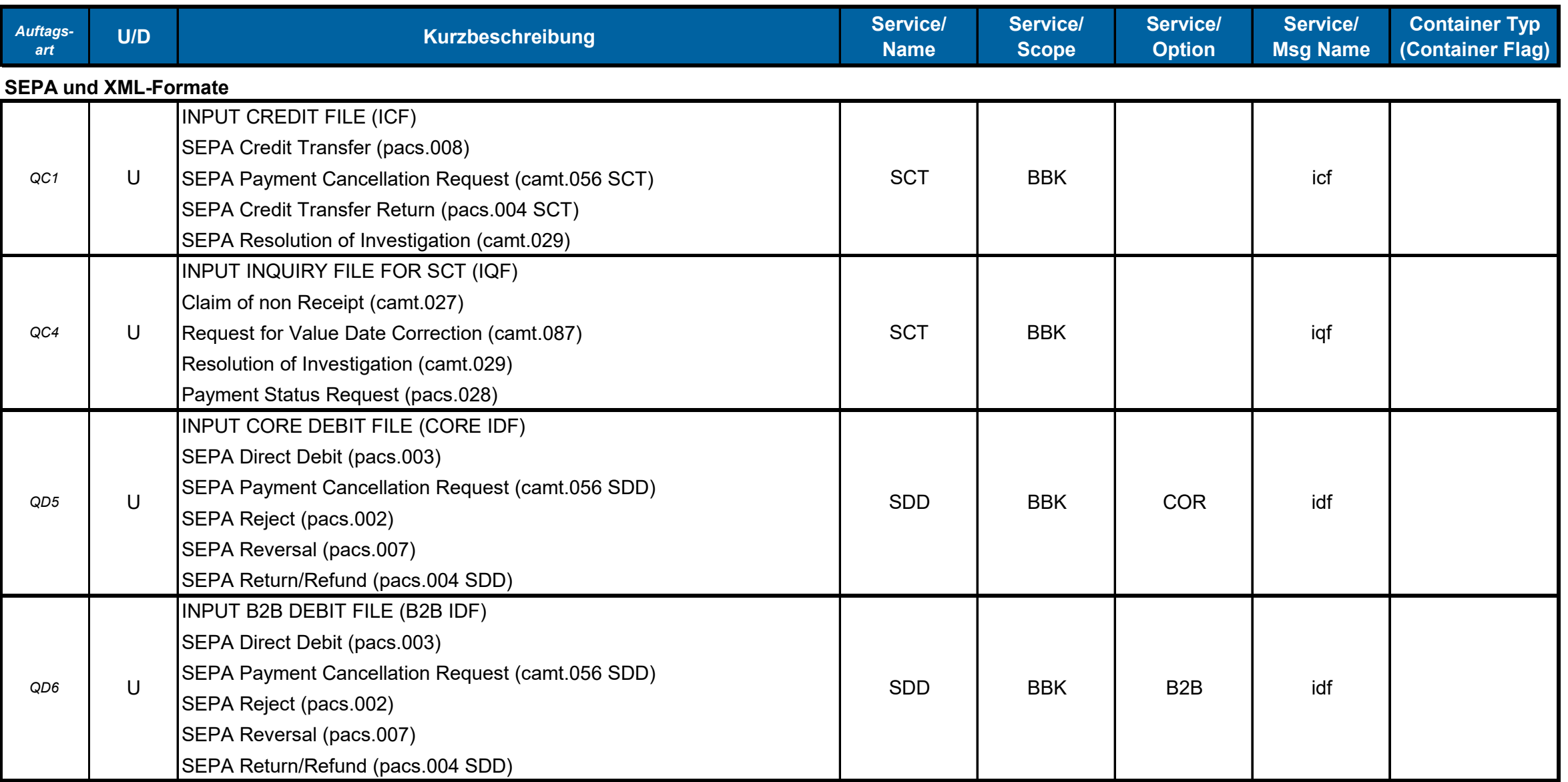

# **Einlieferungen an die Bundesbank Anlage**

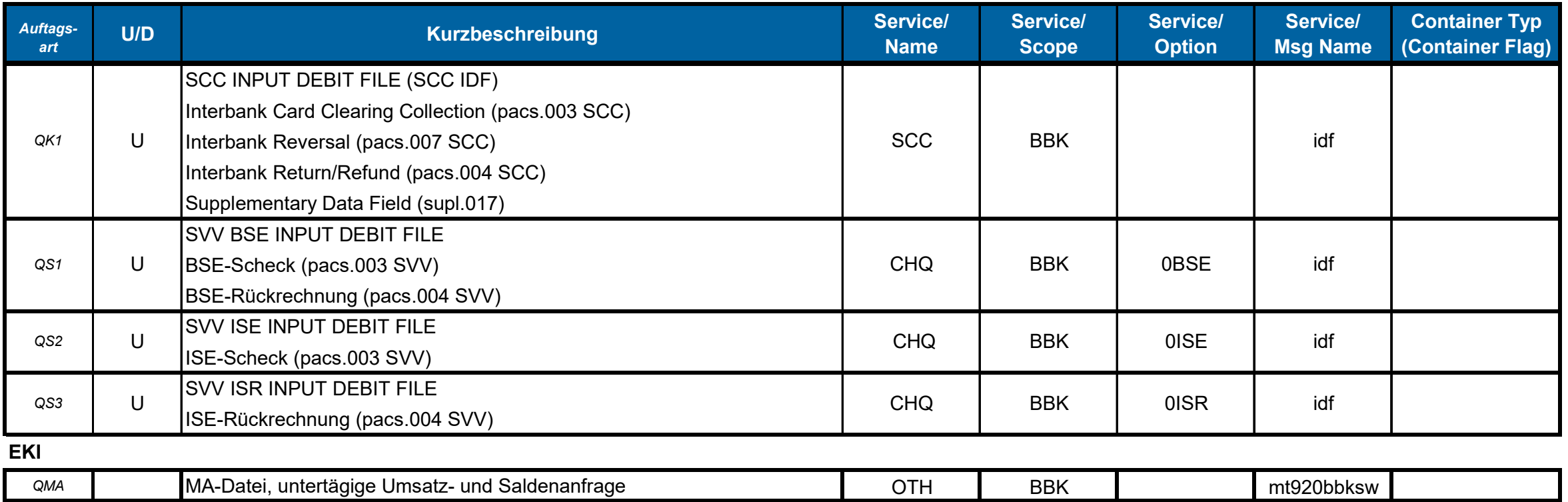

# **Auslieferungen von der Bundesbank Anlage**

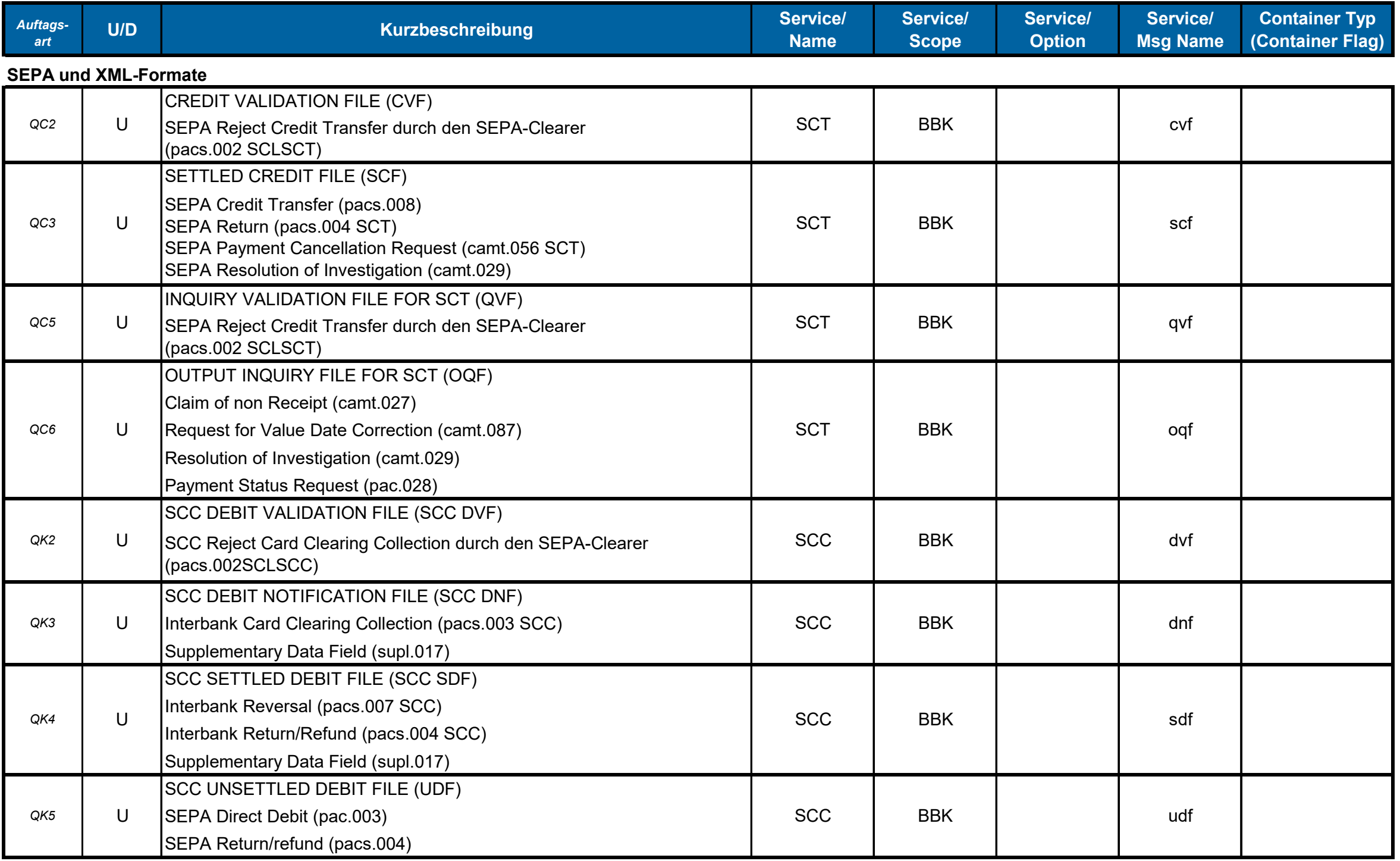

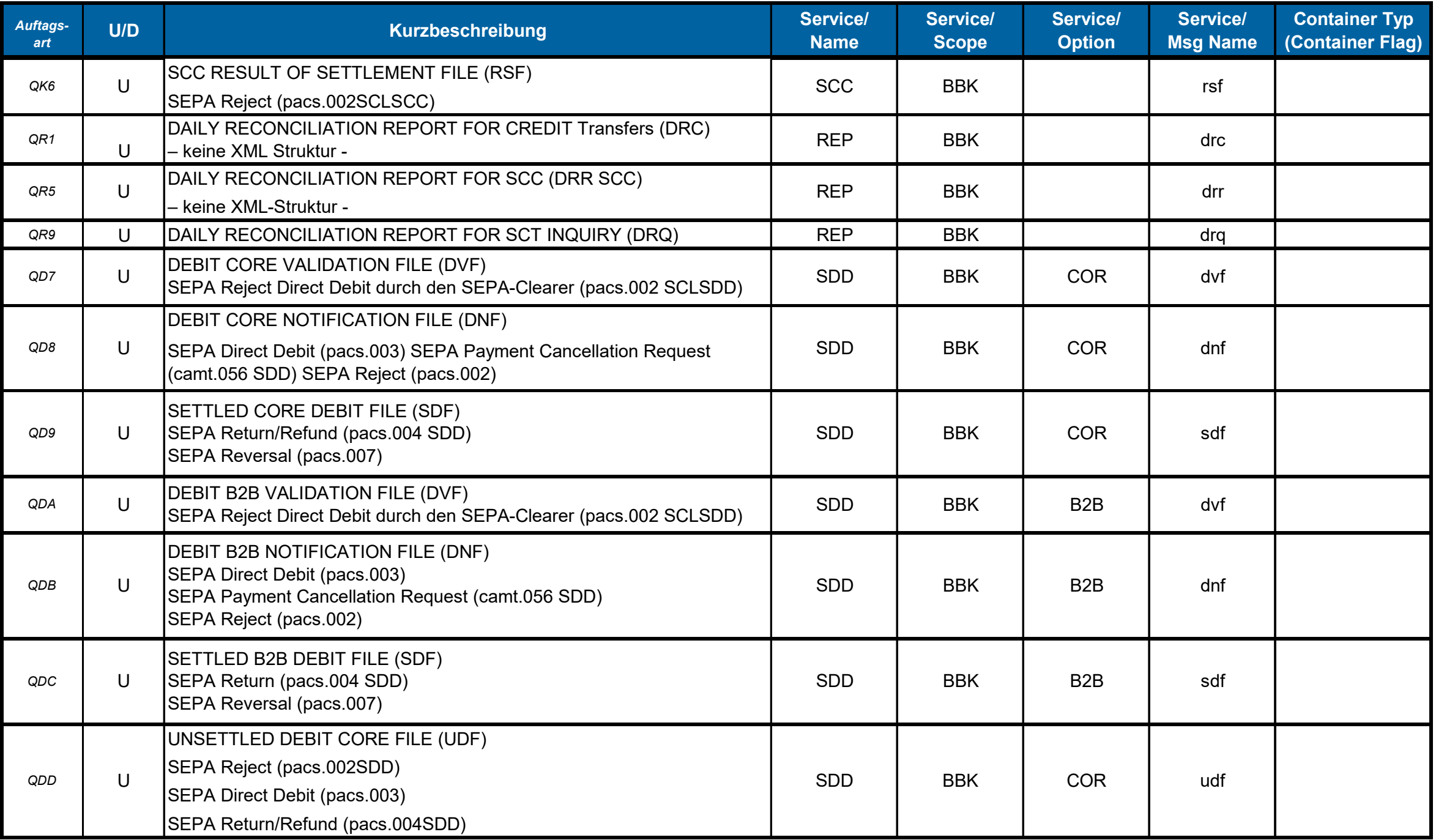

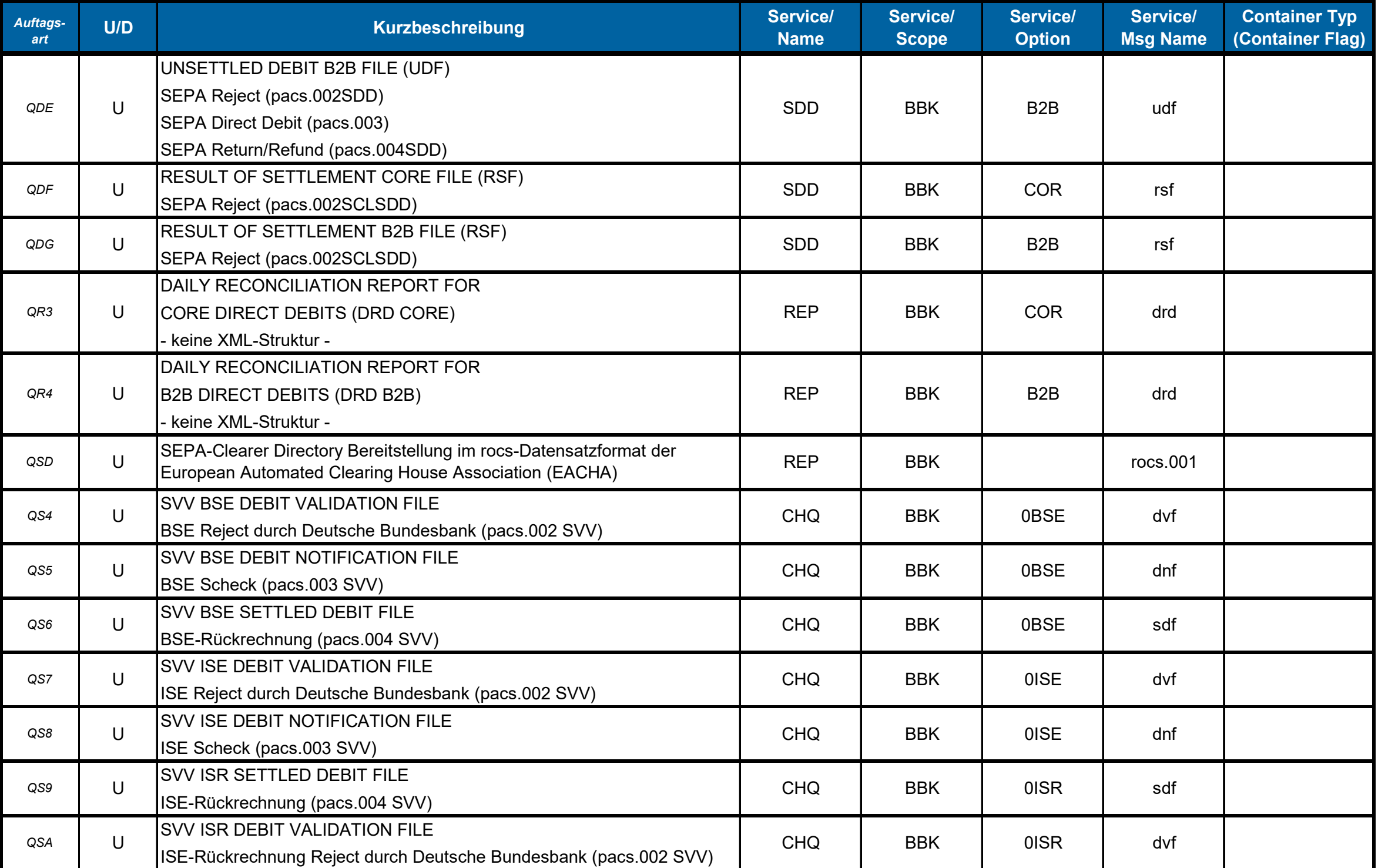

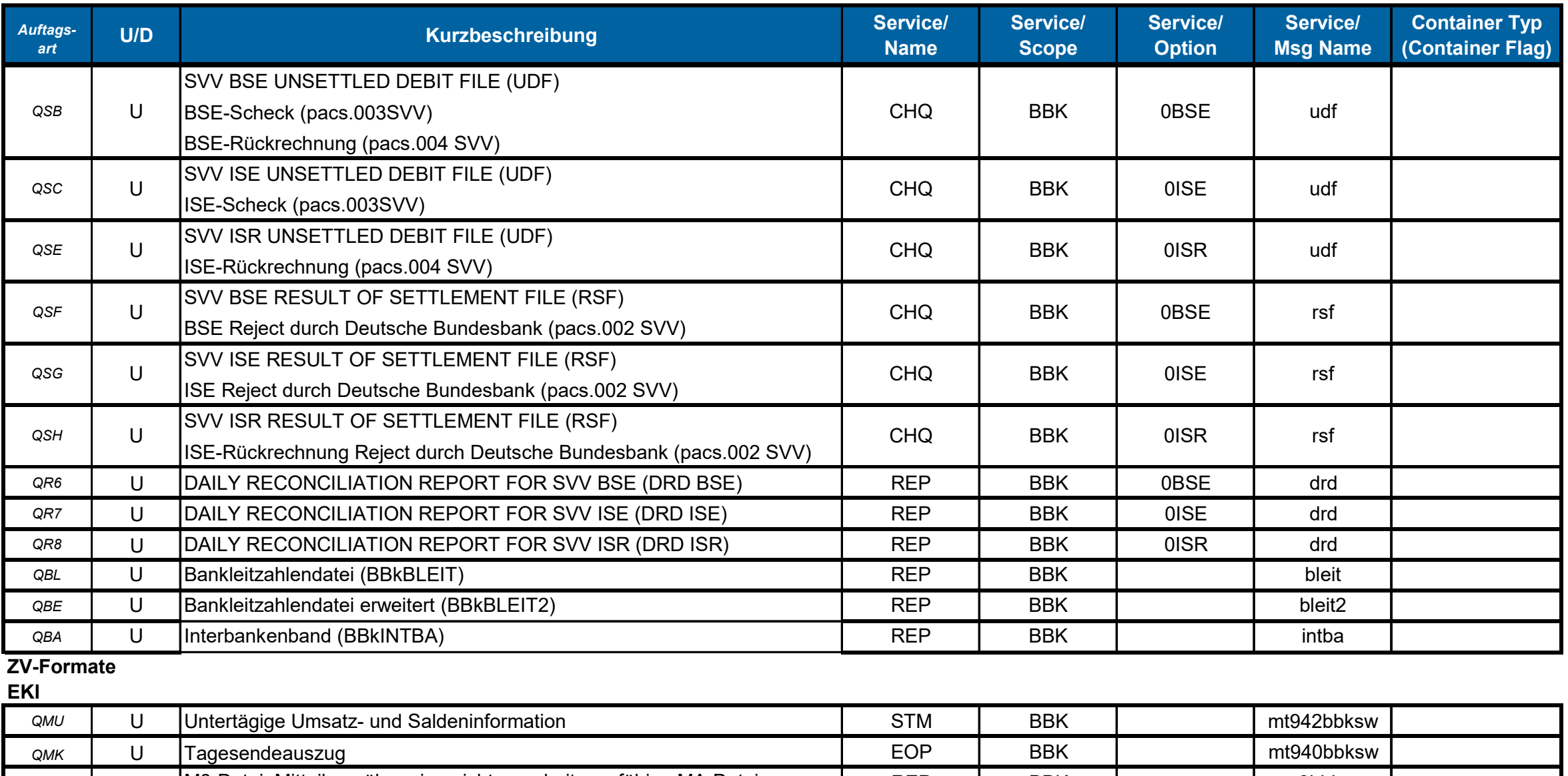

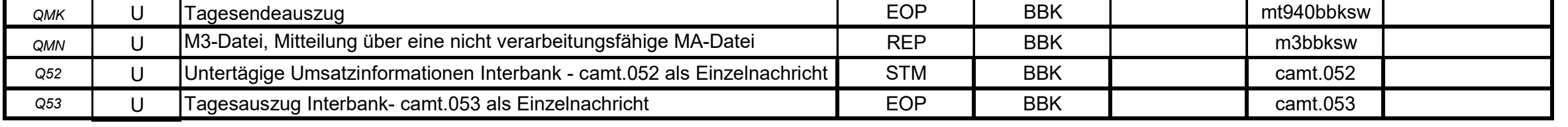